# Package 'spam'

December 12, 2019

<span id="page-0-0"></span>Type Package

Title SPArse Matrix

Version 2.5-1

Date 2019-12-12

**Depends**  $R$  ( $>= 3.1$ ), dotCall64, grid, methods

Suggests spam64, fields, SparseM, Matrix, testthat, R.rsp, truncdist, knitr, rmarkdown

VignetteBuilder R.rsp, knitr

Description Set of functions for sparse matrix algebra.

Differences with other sparse matrix packages are:

(1) we only support (essentially) one sparse matrix format,

(2) based on transparent and simple structure(s),

(3) tailored for MCMC calculations within G(M)RF.

(4) and it is fast and scalable (with the extension package spam64).

Documentation about 'spam' is provided by vignettes included in this package, see also Furrer and Sain (2010) <doi:10.18637/jss.v036.i10>; see 'citation(``spam'')' for details.

#### LazyData true

License LGPL-2 | BSD\_3\_clause + file LICENSE

URL <https://www.math.uzh.ch/pages/spam/>

# BugReports <https://git.math.uzh.ch/reinhard.furrer/spam/issues>

### NeedsCompilation yes

Author Reinhard Furrer [aut, cre], Florian Gerber [aut], Roman Flury [aut], Daniel Gerber [ctb], Kaspar Moesinger [ctb], Youcef Saad [ctb] (SPARSEKIT http://www-users.cs.umn.edu/~saad/software/SPARSKIT/), Esmond G. Ng [ctb] (Fortran Cholesky routines), Barry W. Peyton [ctb] (Fortran Cholesky routines), Joseph W.H. Liu [ctb] (Fortran Cholesky routines),

Alan D. George [ctb] (Fortran Cholesky routines), Lehoucq B. Rich [ctb] (ARPACK), Maschhoff Kristi [ctb] (ARPACK), Sorensen C. Danny [ctb] (ARPACK), Yang Chao [ctb] (ARPACK)

Maintainer Reinhard Furrer <reinhard.furrer@math.uzh.ch>

Repository CRAN

Date/Publication 2019-12-12 17:00:03 UTC

# R topics documented:

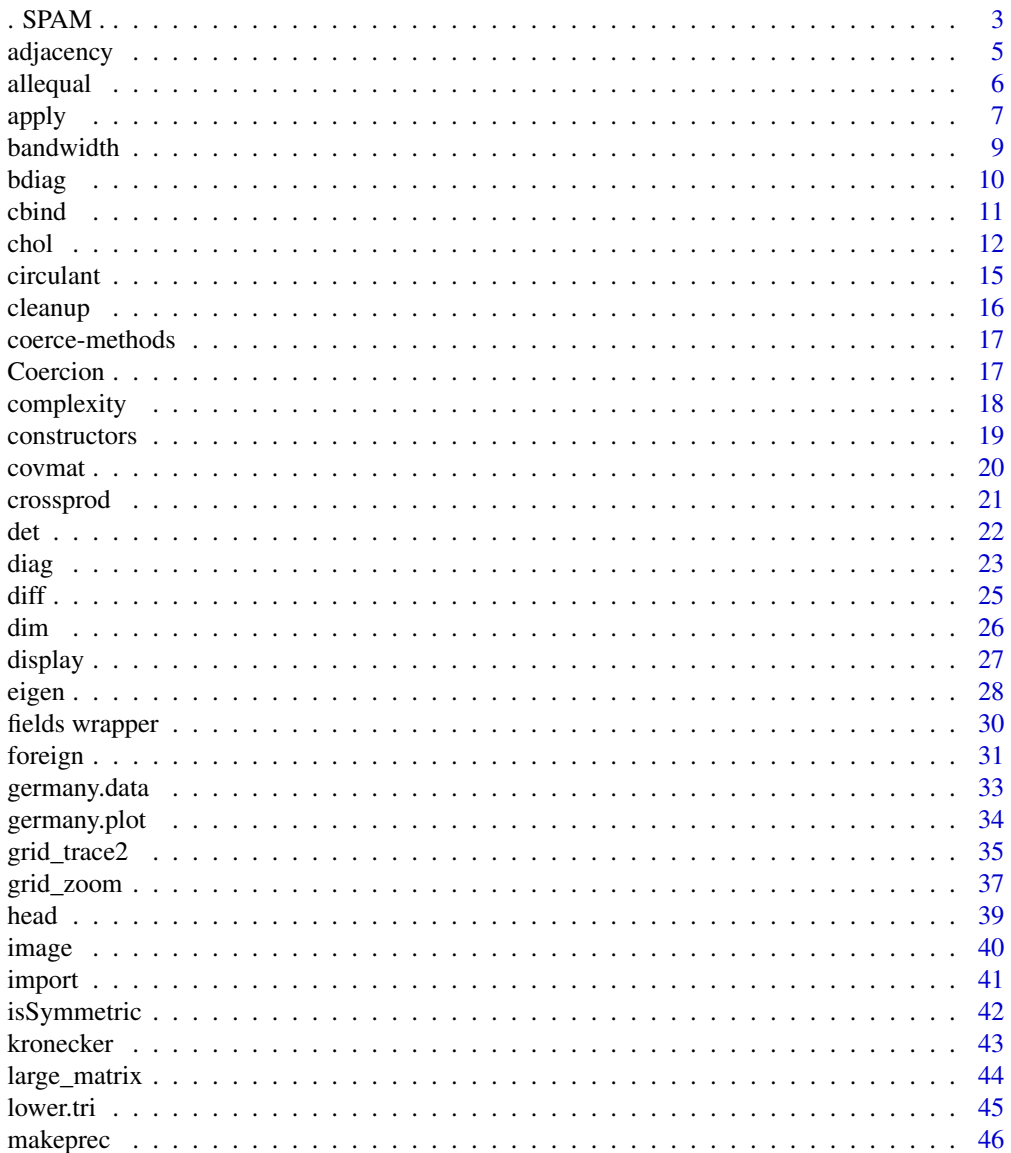

<span id="page-2-0"></span>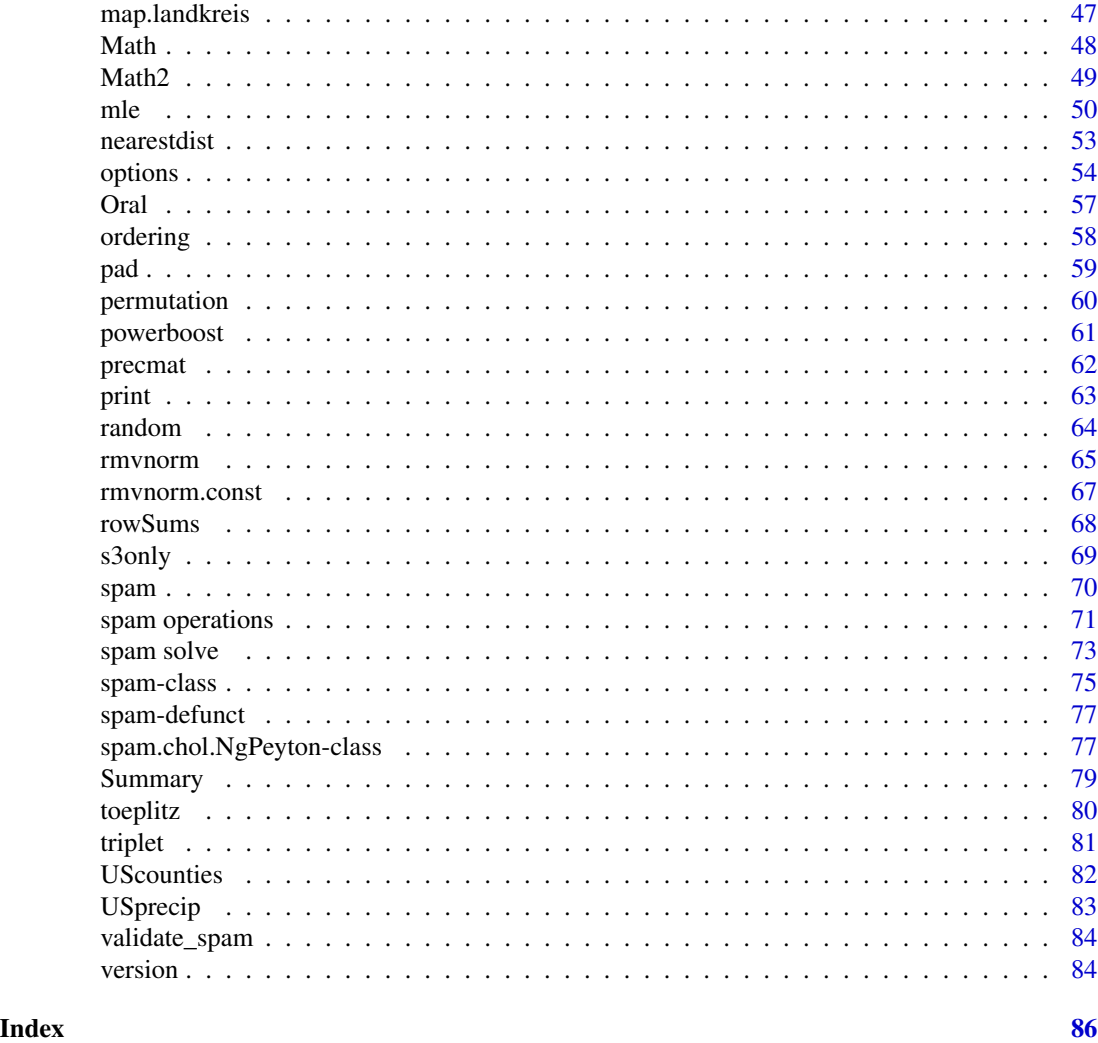

. SPAM . *SPArse Matrix Package*

# Description

spam is a collection of functions for sparse matrix algebra.

#### Gereral overview

What is spam and what is it not:

While Matrix seems an overshoot of classes and SparseM focuses mainly on regression type problem, we provide a minimal set of sparse matrix functions fully functional for everyday spatial statistics life. There is however some emphasize on Markov chain Monte Carlo type calculations within the framework of (Gaussian) Markov random fields.

Emphasis is given on a comprehensive, simple, tutorial structure of the code. The code is S4 based but (in a tutorial spirit) the functions are in a S3 structure visible to the user (exported via NAMESPACE).

There exist many methods for sparse matrices that work identically as in the case of ordinary matrices. All the methods are discussed in the help and can be accessed directly via a \*.spam concatenation to the function. For example, help(chol.spam) calls the help directly. We deliberately avoided aliases according to analogue helps from the base package.

Sparseness is used when handling large matrices. Hence, care has been used to provide efficient and fast routines. Essentially, the functions do not transform the sparse structure into full matrices to use standard (available) functionality, followed by a back transform. We agree, more operators, functions, etc. should eventually be implemented.

The packages fields and spam are closely linked.

#### Author(s)

Reinhard Furrer, with the help of Florian Gerber, Kaspar Moesinger and many others. Some Fortran routines were written by Youcef Saad, Esmond G. Ng, Barry W. Peyton, Joseph W.H. Liu, Alan D. George.

# References

Reinhard Furrer, Stephan R. Sain (2010). "spam: A Sparse Matrix R Package with Emphasis on MCMC Methods for Gaussian Markov Random Fields.", *Journal of Statistical Software*, 36(10), 1-25, <http://www.jstatsoft.org/v36/i10/>.

Florian Gerber, Reinhard Furrer (2015). "Pitfalls in the Implementation of Bayesian Hierarchical Modeling of Areal Count Data: An Illustration Using BYM and Leroux Models.", *Journal of Statistical Software*, Code Snippets, 63(1), 1-32, <http://www.jstatsoft.org/v63/c01/>.

F. Gerber, K. Moesinger, R. Furrer (2017), "Extending R packages to support 64-bit compiled code: An illustration with spam64 and GIMMS NDVI3g data.", *Computer & Geoscience* 104, 109-119, <https://doi.org/10.1016/j.cageo.2016.11.015>."

#### See Also

See [spam.class](#page-74-1) for a detailed class description, [spam](#page-69-1) and [spam.ops](#page-70-1) for creation, coercion and algebraic operations.

#### Examples

```
## Citations:
citation('spam')
citation('spam', auto=TRUE)
```
## History of changes

#### <span id="page-4-0"></span>adjacency 5

```
## Not run:
file.show(system.file("NEWS.md", package = "spam"))
## End(Not run)
```

```
adjacency Administrative districts of Germany
```
# Description

Constructing the adjacency graph of the administrative districts of Germany

# Usage

```
adjacency.landkreis( loc)
```
#### Arguments

loc location of the graph structure, can be an URL.

# Details

The function is included as an example on how to construct adjacency matrices form a (common) adjacency structure. For the particular example, note that the nodes are not numbered consecutively and that they start from zero.

#### Value

a sparse matrix in spam format.

# Author(s)

Reinhard Furrer

# References

The adjacency data has been provided by Havard Rue and is also available in INLA.

#### See Also

[germany.plot](#page-33-1) super-seeding map.landkreis for plotting. [Oral](#page-56-1).

#### Examples

```
## Not run:
loc <- system.file("demodata/germany.adjacency", package="spam")
display( adjacency.landkreis( loc))
```
## End(Not run)

<span id="page-5-1"></span><span id="page-5-0"></span>

Utility to compare two spam objects testing 'near equality'. Depending on the type of difference, comparison is still made to some extent, and a report of the differences is returned.

# Usage

```
## S3 method for class 'spam'
all.equal(target, current, tolerance = .Machine$double.eps^0.5,
    scale = NULL, check.attributes = FALSE,...)
```
# Arguments

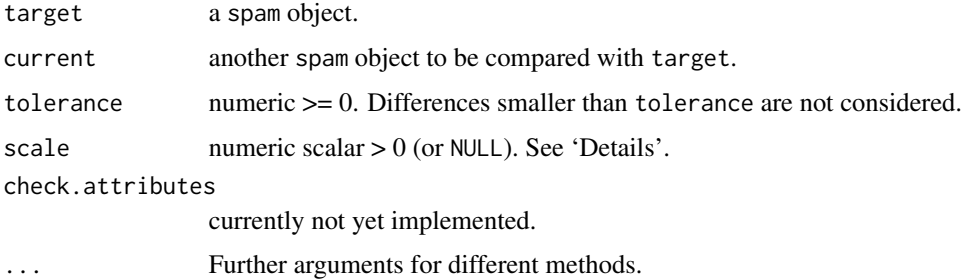

#### Details

Numerical comparisons for scale = NULL (the default) are done by first computing the mean absolute difference of the two numerical vectors. If this is smaller than tolerance or not finite, absolute differences are used, otherwise relative differences scaled by the mean absolute difference.

If scale is positive, absolute comparisons are made after scaling (dividing) by scale.

Do not use all.equal.spam directly in if expressions: either use isTRUE( $all.equalsspan(...))$ ) or identical if appropriate.

Cholesky decomposition routines use this function to test for symmetry.

A method for matrix-spam objects is defined as well.

There is the additional catch of a zero matrix being represented by one zero element, see 'Examples' below.

# Value

Either TRUE or a vector of 'mode' "character" describing the differences between target and current.

<span id="page-6-0"></span>apply the contract of the contract of the contract of the contract of the contract of the contract of the contract of the contract of the contract of the contract of the contract of the contract of the contract of the cont

# Author(s)

Reinhard Furrer

# See Also

[isSymmetric.spam](#page-41-1) and [cleanup](#page-15-1).

# Examples

```
obj <- diag.spam(2)
obj[1,2] <- .Machine$double.eps
all.equal( diag.spam(2), obj)
all.equal( t(obj), obj)
all.equal( t(obj), obj*1.1)
# We can compare a spam to a matrix
all.equal(diag(2),diag.spam(2))
# the opposite does often not make sense,
# hence, it is not implemented.
all.equal(diag.spam(2),diag(2))
# A zero matrix contains one element:
str(spam(0))
# hence
all.equal.spam(spam(0,3,3), diag.spam(0,3) )
norm(spam(\theta,3,3) - diag.spam(\theta,3))
```
apply *Apply Functions Over Sparse Matrix Margins*

# Description

Returns a vector or array or list of values obtained by applying a function to margins of a sparse matrix.

# Usage

apply.spam(X, MARGIN=NULL, FUN, ...)

#### Arguments

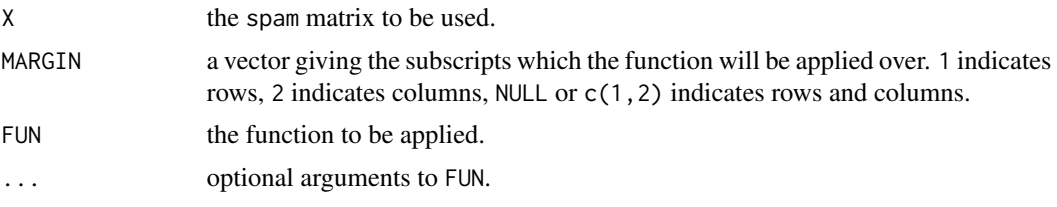

# Details

This is a handy wrapper to apply a function to the (nonzero) elements of a sparse matrix. For example, it is possible to apply a covariance matrix to a distance matrix obtained by nearest.dist, see Examples.

A call to apply only coerces the sparse matrix to a regular one.

The basic principle is applying the function to @entries, or to the extracted columns or rows  $([,i,drop=F]$  or  $[i,,drop=F]$ ). It is important to note that an empty column contains at least one zero value and may lead to non intuitive results.

This function may evolve over the next few releases.

#### Value

Similar as a call to apply with a regular matrix. The most important cases are as follows. The result is a vector (MARGIN is length 1 and FUN is scalar) or a matrix (MARGIN is length 1 and FUN returns fixed length vectors, or MARGIN is length 2 and FUN is scalar) or a list (if FUN returns vectors of different lengths).

#### Author(s)

Reinhard Furrer

#### See Also

base:apply for more details on Value.

```
S \leq as. spam(dist(1:5))
S <- apply.spam(S/2, NULL, exp)
# instead of
# S@entries <- exp( S@entries/2)
# Technical detail, a null matrix consists
# of one zero element.
apply.spam(S,c(1,2),pmax)
apply.spam(S,1,range)
```
#### <span id="page-8-0"></span>bandwidth 90 and 200 and 200 and 200 and 200 and 200 and 200 and 200 and 200 and 200 and 200 and 200 and 200 and 200 and 200 and 200 and 200 and 200 and 200 and 200 and 200 and 200 and 200 and 200 and 200 and 200 and 200 a

```
# A similar example as for the base apply.
# However, no dimnames else we would get warnings.
x \le - as.spam(cbind(x1 = 3, x2 = c(0,0,0, 5:2)))
apply.spam(x, 2, mean, trim = .2)col.sums <- apply.spam(x, 2, sum)
row.sums \leq apply.spam(x, 1, sum)rbind(cbind(x, row.sums), c(col.sums, sum(col.sums)))
apply.spam(x, 2, is.vector)
# Sort the columns of a matrix
# Notice that the result is a list due to the different
# lengths induced by the nonzero elements
apply.spam(x, 2, sort)
# Function with extra args:
cave \le function(x, c1, c2) c(mean(x[c1]), mean(x[c2]))
apply(x,1, cave, c1=1, c2=c(1,2))ma \leq span(c(1:4, 0, 0, 0, 6), nrow = 2)ma
apply.spam(ma, 1, table) #--> a list of length 2
apply.spam(ma, 1, stats::quantile)# 5 x n matrix with rownames
```
bandwidth *Bandwidth of a Sparse Matrix*

### Description

Returns the lower and upper bandwidth of a sparse matrix

#### Usage

```
bandwidth(A)
```
#### Arguments

A spam object

# Details

The matrix does not need to be diagonal. Values can be negative indicating the the matrix contains a band cinfined in the upper or lower triangular part.

#### Value

Integer vector containing the lower and upper bandwidth

## Author(s)

Reinhard Furrer

#### See Also

[diag.spam](#page-22-1).

#### Examples

bandwidth(spam(c(0, 1), 3, 2))

bandwidth(spam(c(0, 0, 1, rep(0, 9)), 4, 3))

#### bdiag *Binds Arrays Corner-to-Corner*

# Description

Creates a sparse block-diagonal matrix.

#### Usage

bdiag.spam(...)

#### Arguments

... Arrays to be binded together

# Details

This is a small helper function to create block diagonal sparse matrices. In the two matrix case, bdiag.spam(A,B), this is equivalent to a complicated rbind(cbind(A,null), cbind(B,t(null))), where null is a null matrix of appropriate dimension.

It is recursively defined.

The arrays are coerced to sparse matrices first.

This function is similar to the function bdiag from the package Matrix. It is also similar to the function adiag from the package magic. However, here no padding is done and all the dimnames are stripped.

#### Value

Returns a spam matrix as described above.

<span id="page-9-0"></span>

<span id="page-10-0"></span>cbind 11

# Author(s)

Reinhard Furrer

#### See Also

[diag.spam](#page-22-1).

# Examples

```
A \leq - \text{diag.spam}(2, 4) # 2*I4
B \leftarrow matrix(1,3,3)AB <- bdiag.spam(A,B)
# equivalent to:
ABalt <- rbind(cbind( A, matrix(0,nrow(A),ncol(B))),
               cbind( matrix(0,nrow(B),ncol(A)), B))
norm(AB-ABalt)
```
# Matrices do not need to be square: bdiag.spam(1,2:5,6)

# cbind *Combine spam Matrices by Rows or Columns*

# Description

Take a sequence of vector, matrix or spam object arguments and combine by *c*olumns or *r*ows, respectively.

# Usage

```
# cbind(..., force64 = getOption("spam.force64"), deparse.level = 0)
# rbind(..., deparse.level = 0)
```
# Arguments

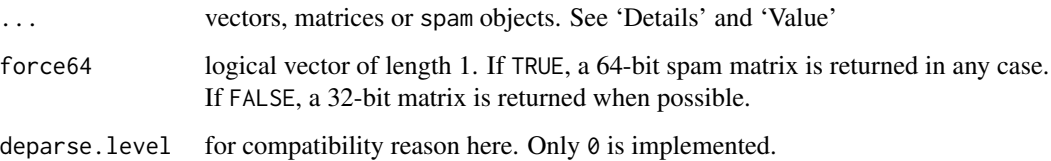

# <span id="page-11-0"></span>Details

rbind and cbind are not exactly symmetric in how the objects are processed. The former is essentially an concatenation of the slots due to the sparse storage format. Different types of inputs are handled differently. The latter calls a Fortran routine after the input has been coerced to spam objects.

Only two objects at a time are processed. If more than two are present, a loop concatenates them successively.

A method is defined for a spam object as first argument.

# Value

a spam object combining the ... arguments column-wise or row-wise. (Exception: if there are no inputs or all the inputs are NULL, the value is NULL.)

#### Author(s)

Reinhard Furrer

# Examples

```
x \leftarrow \text{cbind}.\text{spam}(1:5,6)y \leftarrow \text{cbind}(x, 7)rbind( x, x)
# for some large matrices t( cbind(t(x), t(x)))
# might be slightly faster:
```
<span id="page-11-1"></span>chol *Cholesky Factorization for Sparse Matrices*

#### <span id="page-11-2"></span>**Description**

chol performs a Cholesky decomposition of a symmetric positive definite sparse matrix x of class spam.

#### Usage

```
# chol(x, ...)
## S4 method for signature 'spam'
chol(x, pivot = "MMD", method = "NgPeyton",memory = list(), eps = getOption("spam.eps"), Rstruct=NULL, ...)
```

```
# update.spam.chol.NgPeyton(object, x,...)
## S4 method for signature 'spam.chol.NgPeyton'
update(object, x,...)
```
#### Arguments

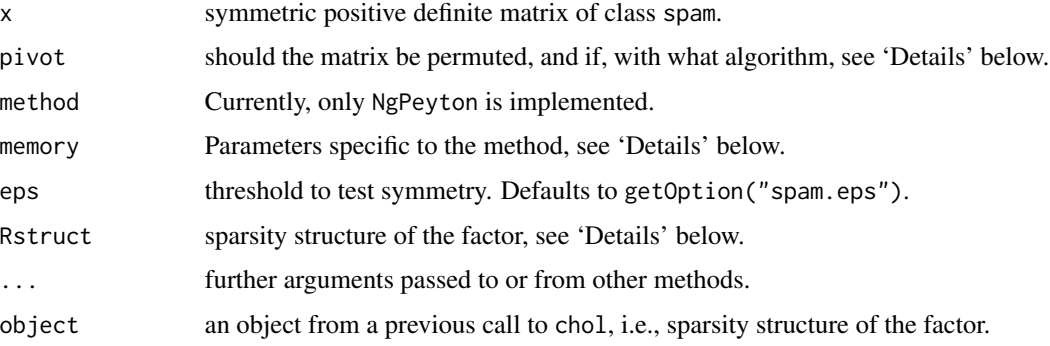

#### Details

chol performs a Cholesky decomposition of a symmetric positive definite sparse matrix x of class spam. Currently, there is only the block sparse Cholesky algorithm of Ng and Peyton (1993) implemented (method="NgPeyton").

To pivot/permute the matrix, you can choose between the multiple minimum degree (pivot="MMD") or reverse Cuthill-Mckee (pivot="RCM") from George and Lui (1981). It is also possible to furnish a specific permutation in which case pivot is a vector. For compatibility reasons, pivot can also take a logical in which for FALSE no permutation is done and for TRUE is equivalent to MMD.

Often the sparsity structure is fixed and does not change, but the entries do. In those cases, we can update the Cholesky factor with update.spam.chol.NgPeyton by suppling a Cholesky factor and the updated matrix. For  $U \le \text{chol}(A)$ , update(U,Anew) and chol(Anew,Rstruct=U) are equivalent.

The option cholupdatesingular determines how singular matrices are handled by update. The function hands back an error ("error"), a warning ("warning") or the value NULL ("null").

The Cholesky decompositions requires parameters, linked to memory allocation. If the default values are too small the Fortran routine returns an error to R, which allocates more space and calls the Fortran routine again. The user can also pass better estimates of the allocation sizes to chol with the argument memory=list(nnzR=...,nnzcolindices=...). The minimal sizes for a fixed sparsity structure can be obtained from a summary call, see 'Examples'.

The output of chol can be used with forwardsolve and backsolve to solve a system of linear equations.

Notice that the Cholesky factorization of the package SparseM is also based on the algorithm of Ng and Peyton (1993). Whereas the Cholesky routine of the package Matrix are based on CHOLMOD by Timothy A. Davis (C code).

#### Value

The function returns the Cholesky factor in an object of class spam.chol.*method*. Recall that the latter is the Cholesky factor of a reordered matrix x, see also [ordering](#page-57-1).

#### **Note**

Although the symmetric structure of  $x$  is needed, only the upper diagonal entries are used. By default, the code does check for symmetry (contrarily to base:::chol). However, depending on the matrix size, this is a time consuming test. A test is ignored if options("spam.cholsymmetrycheck") is set to FALSE.

If a permutation is supplied with pivot, options("spam.cholpivotcheck") determines if the permutation is tested for validity (defaults to TRUE).

#### Author(s)

Reinhard Furrer, based on Ng and Peyton (1993) Fortran routines

# References

Ng, E. G. and Peyton, B. W. (1993) Block sparse Cholesky algorithms on advanced uniprocessor computers, *SIAM J. Sci. Comput.*, 14, 1034–1056.

Gilbert, J. R., Ng, E. G. and Peyton, B. W. (1994) An efficient algorithm to compute row and column counts for sparse Cholesky factorization, *SIAM J. Matrix Anal. Appl.*, 15, 1075–1091.

George, A. and Liu, J. (1981) *Computer Solution of Large Sparse Positive Definite Systems*, Prentice Hall.

# See Also

det. spam, solve. spam, forwardsolve. spam, backsolve. spam and [ordering](#page-57-1).

```
# generate multivariate normals:
set.seed(13)
n < -25 # dimension
N <- 1000 # sample size
Sigma <- .25^abs(outer(1:n,1:n,"-"))
Sigma <- as.spam( Sigma, eps=1e-4)
cholS <- chol( Sigma)
# cholS is the upper triangular part of the permutated matrix Sigma
iord <- ordering(cholS, inv=TRUE)
R <- as.spam(cholS)
mvsample <- ( array(rnorm(N*n),c(N,n)) %*% R)[,iord]
```
#### <span id="page-14-0"></span>circulant 15

```
# It is often better to order the sample than the matrix
# R itself.
# 'mvsample' is of class 'spam'. We need to transform it to a
# regular matrix, as there is no method 'var' for 'spam' (should there?).
norm( var( as.matrix( mvsample)) - Sigma, type='m')
norm(t(R) %*% R - Sigma)
```

```
# To speed up factorizations, memory allocations can be optimized:
opt <- summary(cholS)
# here, some elements of Sigma may be changed...
cholS <- chol( Sigma, memory=list(nnzR=opt$nnzR,nnzcolindices=opt$nnzc))
```
<span id="page-14-1"></span>circulant *Create Circulant Matrices*

#### Description

Creates a circulant matrix in spam format.

#### Usage

circulant.spam(x, n = NULL, eps = getOption("spam.eps"))

#### Arguments

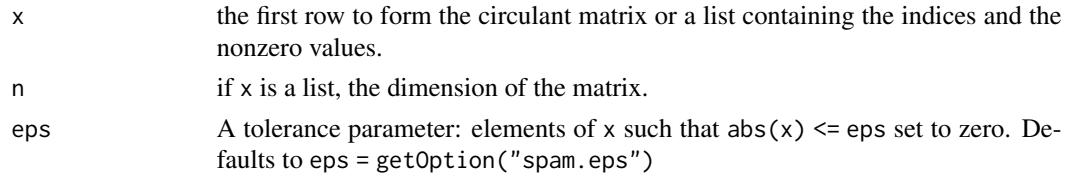

# Value

The circulant matrix in spam format.

# Author(s)

Reinhard Furrer

# See Also

[circulant](#page-14-1) from package magic, [toeplitz.spam](#page-79-1)

# Examples

circulant.spam(c(1,.25,0,0,0))

<span id="page-15-1"></span><span id="page-15-0"></span>

Eliminates an zeros in a sparse matrix.

# Usage

cleanup(x, eps = getOption("spam.eps"))

#### Arguments

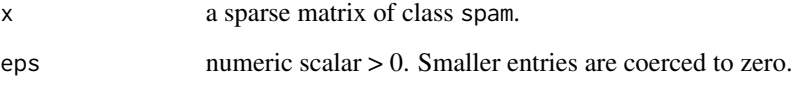

# Details

A sparse matrix may still contain zeros. This function (aliased to as.spam) filters these values. This often causes confusion when testing such matrices for symmetry or comparing apparently equal matrices with all.equal (see 'Examples' below.

# Author(s)

Reinhard Furrer

# See Also

[isSymmetric.spam](#page-41-1) and [all.equal.spam](#page-5-1).

```
A \leftarrow diag.spam(2)A[1,2] < -0all.equal(A, t(A))
isSymmetric.spam(A)
all.equal(cleanup(A), diag.spam(2))
```
<span id="page-16-0"></span>

These functions manage the relations that allow coercing a spam object to a given class.

#### Methods

```
signature(from = "spam", to = "matrix") this is essentially equivalent to as .matrix(object).
signature(from = "spam", to = "list") this is essentially equivalent to triplet(object).
signature(from = "spam", to = "vector") this is essentially equivalent to object@entries (structurebased=TRUE)
    or c(object).
signature(from = "spam", to = "logical") the entries are forced to logicals (nonzeros only in
    case of structurebased=TRUE).
signature(from = "spam", to = "integer") the entries are forced to integers (nonzeros only in
    case of structurebased=TRUE).
```
# Examples

ifelse( diag.spam(2)\*c(0,1), TRUE, FALSE)

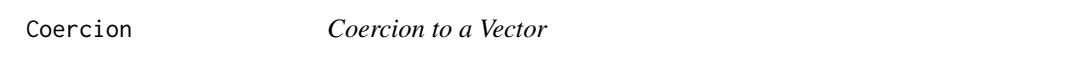

# Description

Coercion of spam matrices to proper vector objects

#### Usage

```
## S4 method for signature 'spam'
as.vector(x, mode = "any")
```
#### Arguments

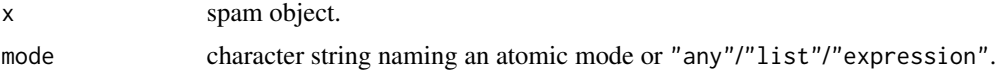

#### Details

This coercion allows smooth transitions between different matrix formats, see example below. The Cholesky factors are first transformed to a spam object.

# <span id="page-17-0"></span>Value

If structurebased=TRUE, the vector x@entries. Conversely, if structurebased=FALSE, the result is identical to one with as. vector(as.matrix(x)).

# Author(s)

Reinhard Furrer

#### See Also

[spam.options](#page-53-1)

#### Examples

```
x \leftarrow diag(2)ifelse( x, x, 1-x)
ifelse( x, as.vector(x), 1-as.vector(x))
x \leftarrow diag.\text{spam}(2)options(spam.structurebased=FALSE)
ifelse(x, as.vector(x), 1-as.vector(x))options(spam.structurebased=TRUE)
ifelse( x, as.vector(x), 1-as.vector(x))
```
complexity *Complexity for Sparse Matrices*

#### Description

A few results of computational complexities for selected sparse algoritms in spam

### Details

A Cholesky factorization of an n-matrix requires n^3/3 flops. In case of banded matrices (bandwidth p,  $p(p)$  a factorization requires about  $2np^2$  flops. Forward- and backsolves for banded matrices require essentially 2np flops.

George and Liu (1981) proves that any reordering would require at least  $O(n^3/2)$  flops for the factorization and produce at least  $O(n \log(n))$  fill-ins for square lattices with a local neighbor hood. They also show that algorithms based on nested dissection are optimal in the order of magnitude sense.

More to follow.

#### References

George, A. and Liu, J. (1981) *Computer Solution of Large Sparse Positive Definite Systems*, Prentice Hall.

#### <span id="page-18-0"></span>constructors and the constructors of the constructors of the constructors of the constructors of the constructors of the constructors of the constructors of the constructors of the constructors of the constructors of the c

# See Also

[det](#page-21-2), [solve](#page-0-0), [forwardsolve](#page-72-1), [backsolve](#page-72-1) and [ordering](#page-57-1).

constructors *Slot modification*

# Description

Modify slots of spam objects

# Usage

rowpointers( $x$ ) <- value colindices( x) <- value entries( x) <- value

# Arguments

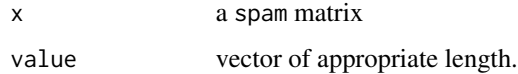

# Details

Various tests are performed. Thus much slower than direct assignment. Slot dimension should be changed through pad or dim

#### Value

Modified spam object.

# Author(s)

Reinhard Furrer

```
x \leftarrow diag.\text{spam}(2)rowpointers(x) <- c(1,1,3)# The last line is equivalent to
```

```
x@rowpointers \leq - as.integer( c(1,1,3))
```
<span id="page-19-0"></span>

Evaluate a covariance function.

#### Usage

```
covmat(h, theta, ... , type="sph")
cov.exp(h, theta, ... , eps= getOption("spam.eps"))
```

```
cov.sph(h, theta, ... , eps= getOption("spam.eps"))
cov.nug(h, theta, ... , eps= getOption("spam.eps"))
cov.wu1(h, theta, ... , eps= getOption("spam.eps"))
cov.wu2(h, theta, ... , eps= getOption("spam.eps"))
cov.wu3(h, theta, ... , eps= getOption("spam.eps"))
cov.wend1(h, theta, ... , eps= getOption("spam.eps"))
cov.wend2(h, theta, ... , eps= getOption("spam.eps"))
cov.mat(h, theta, ... , eps= getOption("spam.eps"))
```
# Arguments

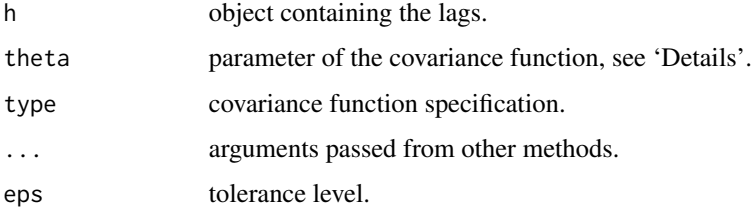

#### Details

covmat is a wrapper that calls the other functions according to the argument type. The nomenclature is similar to premat

The parametrization is (range, partial- sill, [smoothness  $= 1$ ], [nugget  $= 0$ ]), where only the range needs to be specified. In case of negative parameter values, a warning is issued and the absolute value is retained. Although more cryptic, having all arguments as a single vector simplifies optimization with optim.

Currently, the functions distinguish between a sparse spam object h and any other numeric type. In the future, this might change and appropriate methods will be implemented.

#### Value

Covariance function evaluated on h.

#### <span id="page-20-0"></span>crossprod 21

#### Author(s)

Reinhard Furrer

# References

Any classical book about geostatistics.

# See Also

[precmat](#page-61-1).

# Examples

```
\text{locs} \leq \text{cbind}(\text{runif}(10), \text{runif}(10))h <- nearest.dist(locs, delta=.3)
Sigma <- cov.sph(h, c(.3, 1, .1))
## Not run:
h \leftarrow \text{seq}(0, \text{to=1}, \text{length.out=100})plot( h, cov.exp(h, c(1/3,1)), type='l', ylim=c(0,1))
type <- c("sph","wendland1","wendland2","wu1","wu2","wu3")
for (i in 1:6)
  lines( h, covmat(h, 1, type=type[i]), col=i+1)
legend('topright',legend=type, col=2:7, lty=1)
```
## End(Not run)

crossprod *Spam Matrix Crossproduct*

# Description

Given matrices  $x$  and  $y$  as arguments, return a matrix cross-product. This is formally equivalent to (but usually slightly faster than) the call  $t(x)$  %\*% y (crossprod.spam) or  $x$  %\*%  $t(y)$ (tcrossprod.spam).

#### Usage

 $crossprod.\,spam(x, y = NULL)$ 

 $tcrossprod.spam(x, y = NULL)$ 

#### Arguments

x, y matrices: y = NULL is taken to be the same matrix as x. Vectors are promoted to single-column or single-row matrices, depending on the context.

# <span id="page-21-0"></span>Value

A double matrix

# Note

When x or y are not matrices, they are treated as column or row matrices.

# Author(s)

Reinhard Furrer

# Examples

crossprod.spam(diag.spam(2),1:2)

<span id="page-21-2"></span>det *Calculate the determinant of a positive definite Sparse Matrix*

# <span id="page-21-1"></span>**Description**

det and determinant calculate the determinant of a positive definite sparse matrix. determinant returns separately the modulus of the determinant, optionally on the logarithm scale, and the sign of the determinant.

# Usage

 $det(x, \ldots)$ determinant(x, logarithm =  $TRUE$ , ...)

#### Arguments

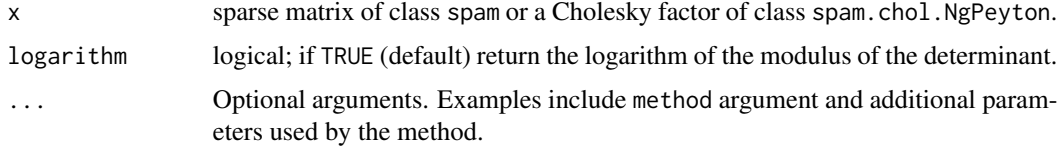

# Details

If the matrix is not positive definite, the function issues a warning and returns NA.

The determinant is based on the product of the diagonal entries of a Cholesky factor, i.e. internally, a Cholesky decomposition is performed. By default, the NgPeyton algorithm with minimal degree ordering us used. To change the methods or supply additonal parameters to the Cholesky factorization function, see the help for [chol](#page-11-1).

The determinant of a Cholesky factor is also defined.

#### <span id="page-22-0"></span>diag and 23 and 23 and 23 and 23 and 23 and 23 and 23 and 23 and 23 and 23 and 23 and 23 and 23 and 24 and 25

# Value

For det, the determinant of x. For determinant, a list with components

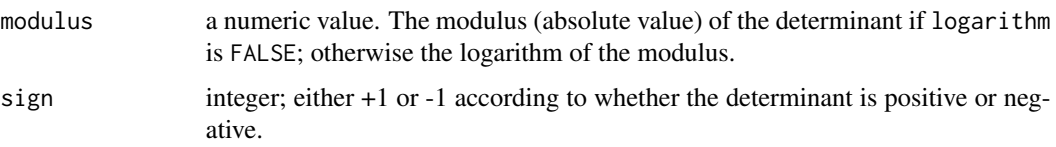

# Author(s)

Reinhard Furrer

#### References

Ng, E. G. and B. W. Peyton (1993) Block sparse Cholesky algorithms on advanced uniprocessor computers, *SIAM J. Sci. Comput.*, 14, 1034–1056.

# See Also

[chol.spam](#page-11-2)

# Examples

 $x \leq -$  spam( $c(4,3,0,3,5,1,0,1,4)$ , 3) det( x) determinant( x) det( chol( x))

diag *Sparse Matrix diagonals*

# <span id="page-22-1"></span>Description

Extract or replace the diagonal of a matrix, or construct a diagonal matrix.

#### Usage

```
## diag(x)
## diag(x=1, nrow, ncol, names = TRUE)
diag(x) <- value
diag.spam(x=1, nrow, ncol)
spam_diag(x=1, nrow, ncol)
diag.spam(x) <- value
```
#### **Arguments**

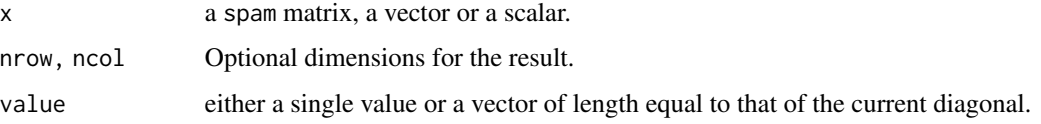

# Details

Using diag(x) can have unexpected effects if  $x$  is a vector that could be of length one. Use  $diag(x, nrow = length(x))$  for consistent behaviour.

#### Value

If x is a spam matrix then diag(x) returns the diagonal of x.

The assignment form sets the diagonal of the sparse matrix x to the given value(s).

diag.spam works as diag for spam matrices: If x is a vector (or 1D array) of length two or more, then diag.  $spam(x)$  returns a diagonal matrix whose diagonal is x. spam\_diag is an alias for diag.spam and in the spirit of the result of diag is a spam object.

If  $x$  is a vector of length one then diag. spam( $x$ ) returns an identity matrix of order the nearest integer to x. The dimension of the returned matrix can be specified by nrow and ncol (the default is square).

The assignment form sets the diagonal of the matrix x to the given value(s).

# Author(s)

Reinhard Furrer

#### See Also

```
upper.tri, lower.tri.
```

```
diag.spam(2, 4) # 2*I4smat \leq diag.spam(1:5)diag( smat)
diag( smat) <- 5:1
# The last line is equivalent to
diag.spam(smat) <- 5:1
```

```
# Note that diag.spam(1:5) <- 5:1 not work of course.
```
<span id="page-24-0"></span>

Returns suitably lagged and iterated differences.

# Usage

```
# diff.spam(x, lag = 1, differences = 1, ...)
## S4 method for signature 'spam'
diff(x, lag = 1, differences = 1, ...)
```
# Arguments

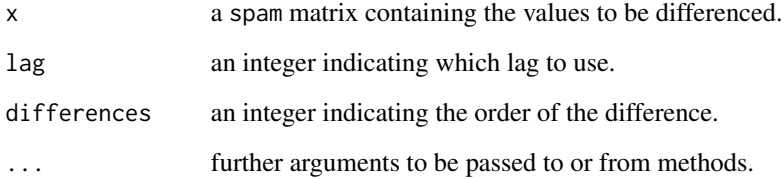

# Value

A spam matrix with elements similar to as. spam(diff(as.matrix(x),...)).

# Author(s)

Reinhard Furrer

# See Also

diff in base, [precmat](#page-61-1).

```
# incidence matrix for a RW(3) model
D <- diff.spam(diag.spam(10), lag=1, differences=3)
t(D)
```
<span id="page-25-0"></span>Retrieve or set the dimension of an spam object.

# Usage

# dim(x) #  $dim(x)$  <- value

#### Arguments

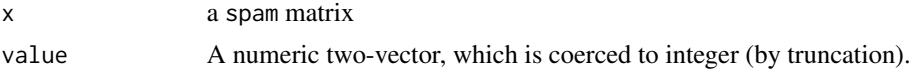

# Details

In older version of spam, the behavior of the replacement method was different and is now implemented in [pad.spam](#page-58-1).

#### Value

dim retrieves the dimension slot of the object. It is a vector of mode integer.

The replacemnt method changes the dimension of the object by rearranging.

# Author(s)

Reinhard Furrer

# See Also

[pad.spam](#page-58-1).

```
x \leftarrow diag(4)dim(x) < -c(2,8)x
s < - diag.spam(4)dim(s) \leq c(2,8) # result is different than x
s < - diag.spam(4)pad(s) \leq c(7,3) # any positive value can be used
```
<span id="page-26-0"></span>

The function represents the nonzero entries in a simple bicolor plot.

### Usage

 $display(x, \ldots)$ 

### Arguments

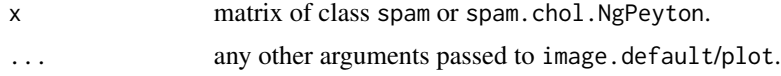

# Details

spam.getOption("imagesize") determines if the sparse matrix is coerced into a matrix and the plotted with image.default or if the matrix is simply represented as a scatterplot with pch=".". The points are scaled according to cex\*getOption("spam.cex")/(nrow + ncol). For some devices or for non-square matrices, cex needs probably some adjustment.

# Author(s)

Reinhard Furrer

#### See Also

[image](#page-39-1), [spam.options](#page-53-1)

# Examples

set.seed(13)

```
smat <- spam_random(8)
par(mfcol=c(1,2), pty='s')
options(spam.imagesize = 1000)
display(smat)
options(spam.imagesize = 10)
display(smat, cex=.25)
```

```
# very large but very sparse matrix
smat <- spam_random(2^14, distribution=rnorm, density=1e-5, verbose=TRUE)
par(mfcol=c(1, 1), mai=c(.4,.4,.1,.1), pty='s')
display(smat)
```
<span id="page-27-0"></span>Functions to calculate eigenvalues and eigenvectors of sparse matrices. It uses the value of spam.options("inefficiencywarning") to dispatch between base::eigen() or the Implicitly Restarted Arnoldi Process, using 'ARPACK'.

eigen. spam is a wrapper function of eigen\_approx and transforms its output to base: : eigen like.

#### Usage

```
eigen.spam(x, nev = 10, symmetric, only.values = FALSE, control = list())
eigen_approx(x, nev, ncv, nitr, mode, only.values = FALSE, verbose = FALSE, f_routine)
```
#### Arguments

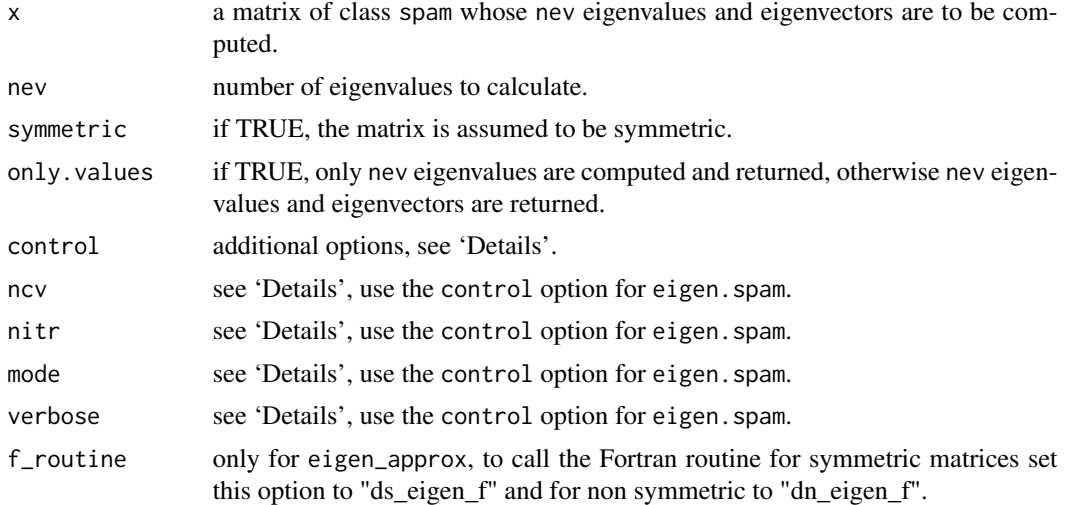

# Details

- mode = "LM": there are different modes available for this function, each mode returns a different range of eigenvalues. Also the available modes are dependent, whether the input matrix is symmetric or not:
	- "LM": Eigenvalues with largest magnitude (sym, non sym), that is, largest eigenvalues in the Euclidean norm of complex numbers.
	- "SM": Eigenvalues with smallest magnitude (sym, non sym), that is, smallest eigenvalues in the Euclidean norm of complex numbers.
	- "LR": Eigenvalues with largest real part (non sym).
	- "SR": Eigenvalues with smallest real part (non sym).
	- "LI": Eigenvalues with largest imaginary part (non sym).

- "SI": Eigenvalues with smallest imaginary part (non sym).
- "LA": Eigenvalues with largest algebraic value (sym), that is, largest eigenvalues inclusive of any negative sign.
- "SA": Eigenvalues with smallest algebraic value (syn), that is, smallest eigenvalues inclusive of any negative sign.
- ncv: the largest number of basis vectors that will be used in the Implicitly Restarted Arnoldi Process. Work per major iteration is proportional to  $x \omega$  dimension[1]\*ncv\*ncv. The default is set if symmetric to  $min(x@dimension[1] + 1, max(2 * new + 1, 200))$  or else to  $min(x \textcircled{d} dimension[1] - 1, max(2 * new + 1, 100)).$  Note, this value should not be chosen arbitrary large, but slightly larger than nev. Otherwise it could lead to memory allocation problems.
- nitr: the maximum number of iterations. The default is set to ncv + 1000
- spamflag = FALSE: if TRUE, the Implicitly Restarted Arnoldi Process is used, independent of the dimension of the respective matrix.
- verbose = FALSE: print additional information.
- cmplxeps: threshold to determine whether a double value is zero, while transforming the ARPACK output to R class complex. The default is set to .Machine\$double.eps.

#### Value

A vector of the length corresponding to the dimension of the input matrix. Containing the required nev eigenvalues. If requested also the corresponding eigenvectors. In the non symmetric case, the eigenvalues are returned in a matrix with a column containing the real parts and a column containing the imaginary parts of the eigenvalues. The eigenvectors are then returned in two matrices.

#### **Note**

The user is advised to choose the control options carefully, see 'Details' for more information.

# Author(s)

Roman Flury, Reinhard Furrer

#### References

Lehoucq, R. B. and Sorensen, D. C. and Yang, C. (1997) *ARPACK Users Guide: Solution of Large Scale Eigenvalue Problems by Implicitly Restarted Arnoldi Methods*.

#### See Also

Option "inefficiencywarning" in [spam.options](#page-53-1) and [spam\\_random](#page-63-1).

```
set.seed(81)
rspam < - spam_random(50^2, density = .0001, spd = TRUE)
SPD \leq eigen.spam(rspam, nev = 20, control = list(mode = "SM"),
                  only.values = TRUE)
```

```
tail(SPD$values, 20)
isSymmetric(rspam)
# hence the matrix is symmetric positiv definit
rspam2 <- spam_random(50^2, density = .0001, spd = FALSE, sym = TRUE,
                     distribution = rpois, lambda = 2)
SNPDF \leq eigen.spam(rspam2, nev = 20, control = list(mode = "SM"),
                    only.values = TRUE)
tail(SNPDF$values, 20)
isSymmetric(rspam2)
# hence the matrix is symmetric but not positiv definit
```
fields wrapper *Wrapper for Distance Matrix Computation*

# Description

These functions are simple wrappers to nearest.dist to be used in fields.

#### Usage

```
spam_rdist(x1, x2, delta = 1)
spam_rdist.earth( x1, x2, delta = 1, miles=TRUE, R=NULL)
```
#### Arguments

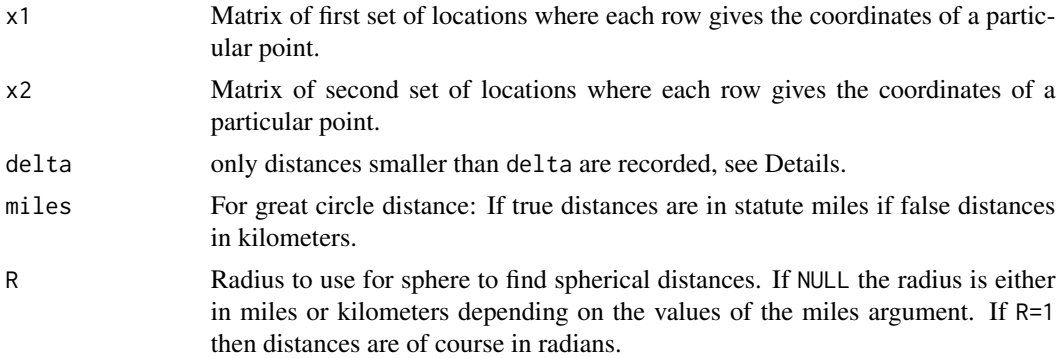

#### Details

These functions are wrappers to rdist and rdist.earth in fields. They are used to simplify the use of sparse matrices in functions like mKrig.

For great circle distance, the matrices x1 and x2 contain the degrees longitudes in the first and the degrees latitudes in the second column. delta is in degrees. Hence to restrict to distances smaller than delta.km, one has to specify delta=delta.km\*360/(6378.388\*2\*pi).

#### <span id="page-30-0"></span>foreign 31

# Value

A spam object containing the distances spanned between zero and delta. The sparse matrix may contain many zeros (e.g., collocated data). However, to calculate covariances, these zeros are essential.

# Author(s)

Reinhard Furrer

#### See Also

[nearest.dist](#page-52-1)

# Examples

```
## Not run:
require(fields)
look <- mKrig(x,Y, Covariance="Wendland", dimension=2, k=1,
   cov.args=list( Distance='spam_rdist'))
```
## End(Not run)

foreign *Transformation to other sparse formats*

#### Description

Transform between the spam sparse format to the matrix.csr format of SparseM and dgRMatrix format of Matrix

# Usage

```
as.spam.matrix.csr(x)
as.dgRMatrix.spam(x)
as.dgCMatrix.spam(x)
as.spam.dgRMatrix(x)
as.spam.dgCMatrix(x)
```
#### Arguments

x sparse matrix of class spam, matrix.csr, dgRMatrix or dgCMatrix.

# Details

We do not provide any S4 methods and because of the existing mechanism a standard S3 does not work.

The functions are based on require.

Notice that as.matrix.csr.spam should read as as."matrix.csr".spam.

# Value

According to the call, a sparse matrix of class spam, matrix.csr, dgRMatrix or dgCMatrix.

### Author(s)

Reinhard Furrer

# See Also

[triplet](#page-80-1), [Matrix](#page-0-0) or [matrix.csr](#page-0-0)

# Examples

```
## Not run:
S \leftarrow diag.spam(4)R <- as.dgRMatrix.spam( S)
C <- as.dgCMatrix.spam( S)
as.spam.dgCMatrix(C)
slotNames(U)
slotNames(R)
# For column oriented sparse formats a transpose does not the job,
# as the slot names change.
# as.spam(R) does not work.
## End(Not run)
## Not run:
# for transformations between SparseM and spam:
as.matrix.csr.spam <- function(x, ...) {
   newx <- new("matrix.csr")
    slot(newx,"ra",check=FALSE) <- x@entries
    slot(newx,"ja",check=FALSE) <- x@colindices
    slot(newx,"ia",check=FALSE) <- x@rowpointers
    slot(newx,"dimension",check=FALSE) <- x@dimension
    return(newx)
  }
U <- as.matrix.csr.spam( S)
```
## End(Not run)

# <span id="page-32-0"></span>germany.data 33

## Not run: # a dataset contained in Matrix data(KNex) as.spam.dgCMatrix(KNex\$mm)

## End(Not run)

germany.data *Meta-data about administrative districts of Germany*

# Description

Data for the display of data over the administrative districts of Germany

#### Format

germany.info is a list with elements

n 544 (number of districts around 1990).

xrep,yrep representative coordinates of the districts (vectors of length 544)

xlim,ylim 2-vectors defining the limits of the districts.

polyid linking the polygons to the districts (599 vector).

id linking the districts to Community Identification Number.

germany.poly defines the polygons. It is a 17965 by two matrix, each polygon separated by a row of NAs, each district by two rows. germany defines the polygons in form of a list (backwards compatibility).

#### Details

The representative coordinates are calculated based on the mean value of the polygon coordinates. This creates sometimes strange values, e.g., district Leer.

#### Author(s)

Reinhard Furrer

# References

The meta-data has been constructed based on (essentially) files from the package INLA, see demo(Bym).

See also [http://de.wikipedia.org/wiki/Amtlicher\\_Gemeindeschl%C3%BCssel](http://de.wikipedia.org/wiki/Amtlicher_Gemeindeschl%C3%BCssel) and [https:](https://en.wikipedia.org/wiki/Districts_of_Germany) [//en.wikipedia.org/wiki/Districts\\_of\\_Germany](https://en.wikipedia.org/wiki/Districts_of_Germany)

# See Also

[germany.plot](#page-33-1) [Oral](#page-56-1).

# Examples

```
# Plot the Bundeslaender:
germany.plot(germany.info$id%/%1000,col=rep(2:8,3), legend=FALSE)
```
<span id="page-33-1"></span>germany.plot *Plot administrative districts of Germany*

# Description

Displaying data over the administrative districts of Germany

#### Usage

```
germany.plot(vect, col=NULL, zlim=range(vect), legend=TRUE,
            main=NULL, cex.axis=1, cex.main=1.5, add=FALSE, ... )
```
# Arguments

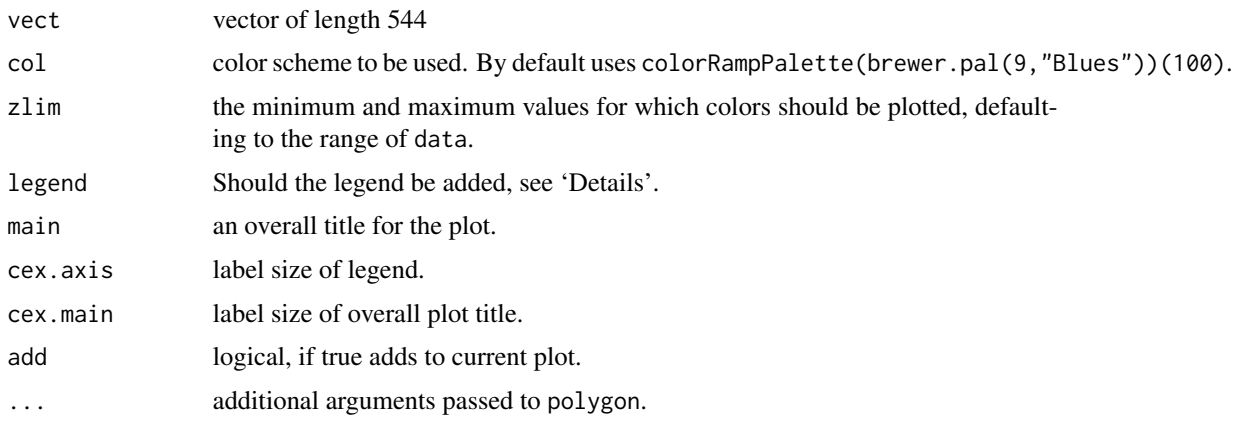

#### Details

The legend is only added, provided (a) function image.plot is available.

The perfect position of the legend is an art per se and depends on various par parameters. One possiblity for finer control is to not plot it and to manually call the function image.plot of fields.

# Author(s)

Reinhard Furrer

<span id="page-33-0"></span>

# <span id="page-34-0"></span>grid\_trace2 35

# References

```
See also http://de.wikipedia.org/wiki/Amtlicher_Gemeindeschl%C3%BCssel and http://
de.wikipedia.org/wiki/Liste_der_Landkreise_in_Deutschland
```
## See Also

[Oral](#page-56-1).

### Examples

```
data( Oral)
germany.plot( Oral$Y/Oral$E)
```

```
# Plot the Bundeslaender:
germany.plot(germany.info$id%/%1000,col=rep(2:8,3), legend=FALSE)
```
grid\_trace2 *Two trace plots and a scatter plot.*

# Description

For two (MCMC) chains of the same length trace plots and a scatter plot are drawn.

#### Usage

```
grid_trace2(chain1, chain2 = NULL,
            xlim = NULL, ylim1 = NULL, ylim2=NULL,
            chain1_lab = "", chain2_lab = "", main = "",
            chain1_yaxis_at = NULL, chain2_yaxis_at = NULL,
            log = FALSE,
            cex\_points = unit(0.2, "mm"),cex\_main = unit(1.2, "mm"),
            lwd_lines = unit(0.1, "mm"),
            lwd_frame = unit(0.8, "mm"),
            draw = TRUE)
```
# Arguments

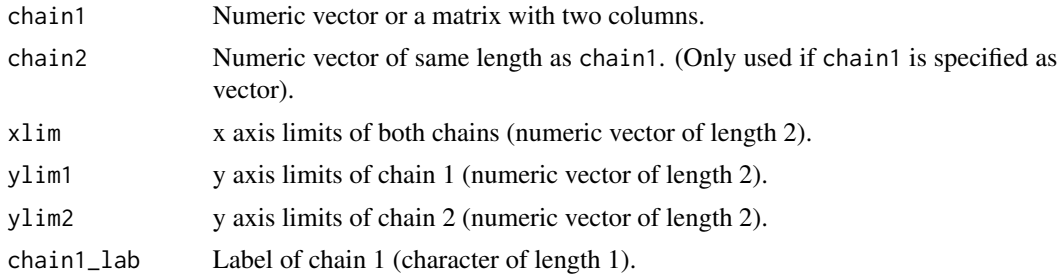

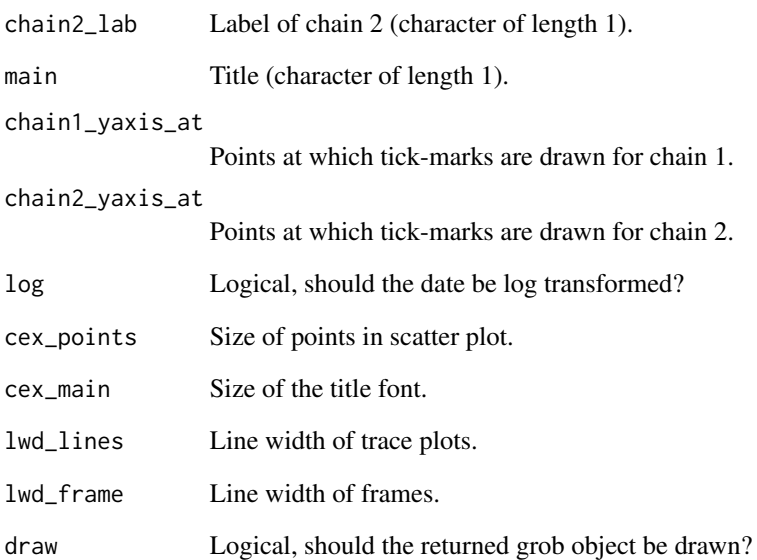

# Details

The figure is optimized for a plot of the format  $x11(width = 10$ , height = 3).

# Value

A grob object.

# Author(s)

Florian Gerber <florian.gerber@math.uzh.ch>

# See Also

grid\_zoom

```
grid_trace2(runif(500), runif(500),
            {\rm chain1\_yaxis\_at} = seq(.2, 1, by = .2),
            chain1_lab = "chain1", chain2_lab = "chain2",
            main = "Uniform",
            lwd_lines = unit(.5, "mm")
```
This function takes a grob object (e.g. created with package grid) and adds a zoom window.

## Usage

```
grid_zoom(inputGrob = pointsGrob(runif(200),runif(200)),
          inputViewport = viewport(name='main'),
          x = 'topleft', y, just,
          ratio = c(.3,.4), zoom_xlim, zoom_ylim,
          rect = TRUE, rect\_lwd = 1, rect\_fill = 'gray92',
          draw =TRUE, zoom_fill = 'white',
          zoom_frame_gp = gpar(lwd = 1),
          zoom_gp = NULL, zoom_xaxis = xaxisGrob(main = FALSE),
          zoom_yaxis = NULL)
```
## Arguments

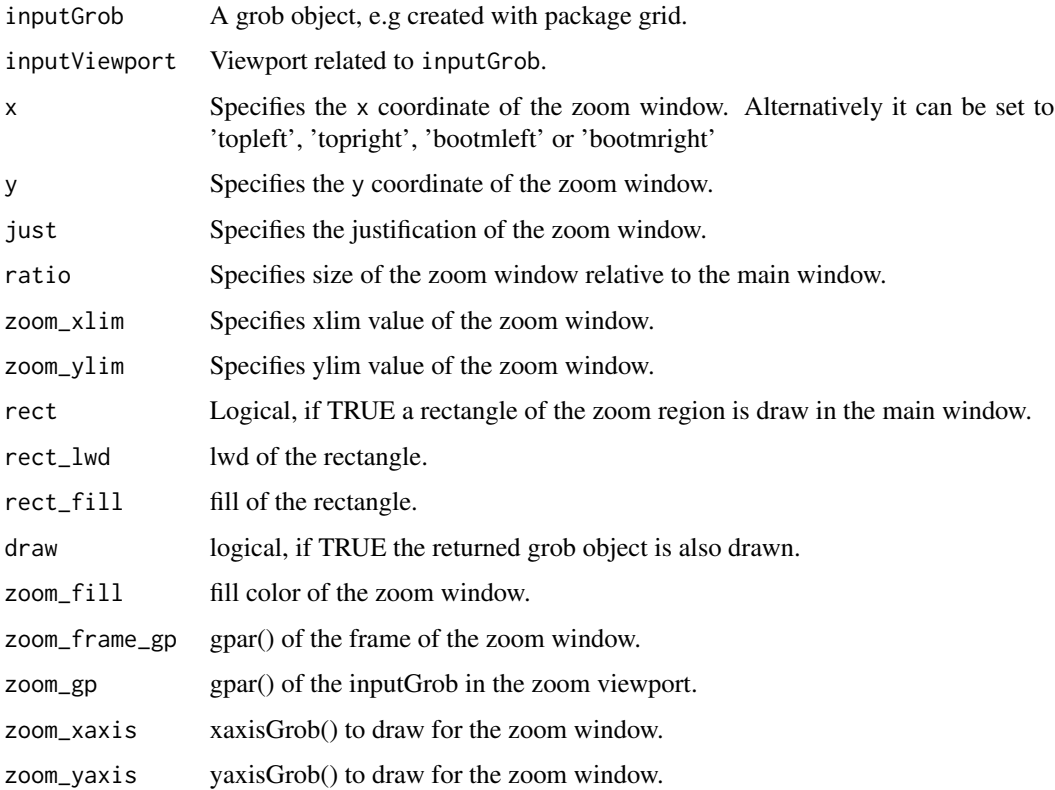

## Details

A zoom plot does only make sense if all objects of the inputGrob are specified in native units. Additional caution me be require for certain grobs: e.g. a zoom of a circleGrob() is problematic if the x and y axis are stretched by a different amount.

#### Value

A grob object.

### Author(s)

Florian Gerber <florian.gerber@math.uzh.ch>

# See Also

grid\_trace2

## Examples

```
## -- Example 1 --
set.seed(133)
grid_zoom(inputGrob = pointsGrob(runif(200), runif(200)),
          inputViewport = viewport(name = 'main'),
          zoom_x \text{lim} = c(.2, .3), zoom_y \text{lim} = c(.2, .3))## -- Example 2 --
## initial plot
grid.newpage()
vp <- viewport(width=.8, height=.8, clip='on')
gt <- gTree(children=gList(polylineGrob(x=c((0:4)/10, rep(.5, 5), (10:6)/10, rep(.5, 5)),
              y=c(rep(.5, 5), (10:6/10), rep(.5, 5), (0:4)/10),
              id=rep(1:5, 4), default.units='native',
              gp=gpar(col=1:5, lwd=3)),
              pointsGrob(runif(1000), runif(1000),pch='.', gp=gpar(cex=3)),
              rectGrob(gp=gpar(lwd=3))))
pushViewport(vp)
grid.draw(gt)
## plot with zoom window
grid.newpage()
grid_zoom(inputGrob = gt,
          inputViewport = vp,
          x='topright', zoom_xlim=c(.6,.73), zoom_ylim=c(.3,.43),ratio=.4,
          zoom_xaxis = NULL, zoom_gp = gpar(cex=3))
```
Returns the upper left or lower right part of a [spam](#page-74-0) object.

## Usage

```
## S4 method for signature 'spam'
head(x, n = 6L, m = n, ...)
## S4 method for signature 'spam'
tail(x, n = 6L, m = n, addrownums = TRUE, ...)
```
## Arguments

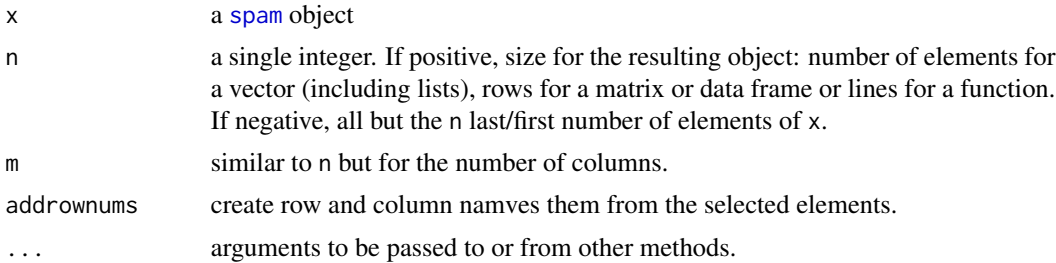

## Details

For matrices, 2-dim tables and data frames, head()  $(tail()$  returns the first (last) n rows and m columns when  $n > 0$  or all but the last (first) n rows when  $n < 0$  (with similar behavior for m).

tail() will add row and column names of the form " $[n, ]$ " and " $[, n]$ " to the result, so that it looks similar to the last lines and columns of x when printed. Setting addrownums = FALSE suppresses this behaviour.

A method for [spam.chol.NgPeyton](#page-76-0) objects is exported as well.

## Value

An regular matrix.

# Author(s)

Reinhard Furrer

# Examples

```
head( precmat.RW2( 10))
tail( precmat.season(n=10, season=3), n=4, m=10)
```
<span id="page-39-1"></span><span id="page-39-0"></span>

The function creates a grid of colored rectangles with colors corresponding to the values in z.

## Usage

```
## S4 method for signature 'spam'
image(x, cex = NULL, ...)
```
## Arguments

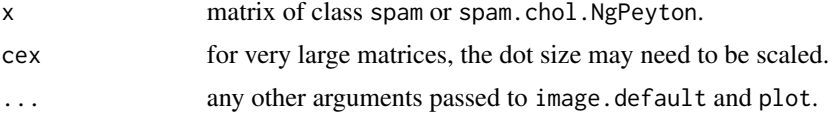

### Details

getOption("spam.imagesize") determines if the sparse matrix is coerced into a matrix and the plotted similarly to image.default or if the matrix is simply represented as a scatterplot with pch=".". The points are scaled according to cex\*getOption("spam.cex")/(nrow+ncol). For some devices or for non-square matrices, cex needs probably some adjustment.

The a zero matrix in spam format has as  $(1,1)$  entry the value zero and only missing entries are interpreted as NA in the scatter plot.

# Author(s)

Reinhard Furrer

# See Also

[display](#page-26-0) and [spam.options](#page-53-0). The code is based on [image](#page-39-0) of graphics.

# Examples

```
set.seed(13)
```

```
smat <- spam_random(8)
```
par(mfcol=c(1,2),pty='s') options(spam.imagesize=1000) image(smat) # or use better color schemes options(spam.imagesize=10) image(smat, cex=.25)

#### import 41

```
smat <- spam_random(2^14, distribution=rnorm, density=1e-5, verbose=TRUE)
par(mfcol=c(1,1), mai=c(.4,.4,.1,.1), pty='s')
image(smat)
```
import *Read External Matrix Formats*

## <span id="page-40-0"></span>**Description**

Read matrices stored in the Harwell-Boeing or MatrixMarket formats.

#### Usage

read.HB(file) read.MM(file)

#### Arguments

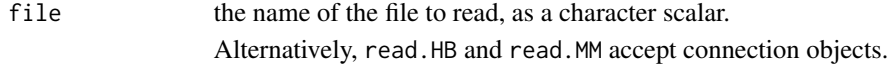

#### Details

The names of files storing matrices in the Harwell-Boeing format usually end in ".rua" or ".rsa". Those storing matrices in the MatrixMarket format usually end in ".mtx".

Currently, only real assembled Harwell-Boeing can be read with read.HB. Reading MatrixMarket formats is more flexible. However, as entries of spam matrices are of mode double, integers matrices are coerced to doubles, patterns lead to matrices containing ones and complex are coerced to the real part thereof. In these aforementioned cases, a warning is issued.

MatrixMarket also defines an array format, in which case a (possibly) dense spam object is return (retaining only elements which are larger than options('spam.eps'). A warning is issued.

#### Value

A sparse matrix of class spam.

#### Note

The functions are based on readHB and readMM from the library Matrix to build the connection and read the raw data. At present, read.MM is more flexible than readMM.

#### Author(s)

Reinhard Furrer based on Matrix functions by Douglas Bates <br/>bates@stat.wisc.edu> and Martin Maechler <maechler@stat.math.ethz.ch>

#### References

<http://math.nist.gov/MatrixMarket> <https://sparse.tamu.edu/>

## Examples

```
## Not run:
image(read.MM(gzcon(url(
  "ftp://math.nist.gov/pub/MatrixMarket2/Harwell-Boeing/bcspwr/bcspwr01.mtx.gz"))))
## End(Not run)
## Not run:
## Datasets supplied within Matrix
str(read.MM(system.file("external/pores_1.mtx",package = "Matrix")))
str(read.HB(system.file("external/utm300.rua", package = "Matrix")))
str(read.MM(system.file("external/lund_a.mtx", package = "Matrix")))
str(read.HB(system.file("external/lund_a.rsa", package = "Matrix")))
```
## End(Not run)

isSymmetric *Test if a spam matrix is Symmetric*

#### Description

Efficient function to test if 'object' is symmetric or not.

#### Usage

```
# isSymmetric.spam(object, ...)
## S3 method for class 'spam'
isSymmetric(object, tol = 100 * .Machine$double.eps, ...)
```
## Arguments

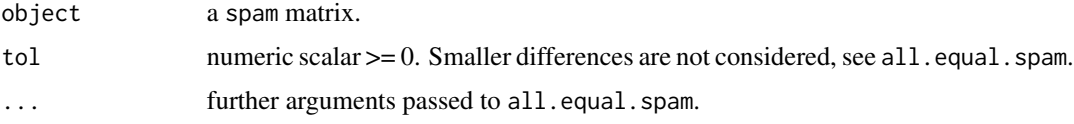

# Details

symmetry is assessed by comparing the sparsity structure of object and t(object) via the function all.equal.spam. If a difference is detected, the matrix is cleaned with cleanup and compared again.

#### kronecker 43

# Value

logical indicating if object is symmetric or not.

## Author(s)

Reinhard Furrer

## See Also

[all.equal.spam](#page-5-0), [cleanup](#page-15-0).

## Examples

```
obj <- diag.spam(2)
isSymmetric(obj)
```

```
obj[1,2] <- .Machine$double.eps
isSymmetric(obj)
all.equal(obj, t(obj))
```
kronecker *Kronecker Products on Sparse Matrices*

## <span id="page-42-0"></span>Description

Computes the generalised kronecker product of two arrays, X and Y.

# Usage

```
kronecker.spam(X, Y, FUN = "*", make.dimnames = FALSE, ...)
```
# Arguments

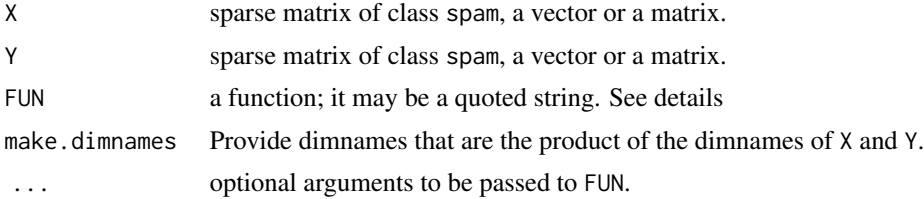

# Details

The sparsity structure is determined by the ordinary %x%. Hence, the result of kronecker(X,Y,FUN = "+") is different depending on the input.

# Value

An array A with dimensions  $dim(X) * dim(Y)$ .

#### Author(s)

Reinhard Furrer

# Examples

# Starting with non-spam objects, we get a spam matrix kronecker.spam( diag(2), array(1:4, c(2, 2))) kronecker( diag.spam(2), array(1:4, c(2, 2))) # Notice the preservation of sparsity structure: kronecker( diag.spam(2), array(1:4, c(2, 2)), FUN="+")

### large\_matrix *Large 64-bit matrices require the R package* spam64

#### Description

The R package spam can handle sparse matrices with up to  $2^{\wedge}31$ -1 non-zero elements. For matrices with more non-zero elements it is necessary to load the **spam64** package in addition.

## Details

With the help of the R package **dotCall64** spam interfaces either the compiled code with 32-bit integers provided in spam or the compiled code with 64-bit integers provided in spam64.

#### Author(s)

Reinhard Furrer, Florian Gerber, Kaspar Moesinger, Daniel Gerber

# References

F. Gerber, K. Moesinger, R. Furrer (2017), Extending R packages to support 64-bit compiled code: An illustration with spam64 and GIMMS NDVI3g data, Computer & Geoscience 104, 109-119, https://doi.org/10.1016/j.cageo.2016.11.015.

# See Also

[spam64-package](#page-0-0), [dotCall64](#page-0-0).

#### lower.tri 45

# Examples

```
## Not run:
## the following matrices are very large, and hence,
## require much memory and cpu time.
library("spam64")
s1 \leftarrow span(1, ncol=2^30) # 32-bit matrix
s1
s2 \leftarrow \text{cbind}(s1, s1) # 64-bit matrix
s2
s3 \leq spam(1, ncol=2^31) # 64-bit matrix
s3
## End(Not run)
```
## lower.tri *Lower and Upper Triangular Part of a Sparse Matrix*

# <span id="page-44-0"></span>Description

Returns the lower or upper triangular structure or entries of a sparse matrix.

## Usage

 $lower.tri(x, diag = FALSE)$ upper.tri(x, diag = FALSE)

# Arguments

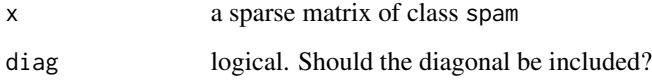

## Details

Often not only the structure of the matrix is required but the entries as well. For compatibility, the default is only a structure consisting of ones (representing TRUEs). Setting the flag getOption( "spam.trivalues") to TRUE, the function returns the actual values.

# See Also

[spam.options](#page-53-0) and [diag](#page-22-0)

#### 46 makeprec

#### Examples

```
smat <- spam( c( 1, 2, 0, 3, 0, 0, 0, 4, 5), 3)
upper.tri( smat)
upper.tri( smat, diag=TRUE)
options(spam.trivalues=TRUE)
upper.tri( smat)
```
## makeprec *Create Precision Matrices*

## <span id="page-45-0"></span>Description

Creates precision matrices for gridded GMRF.

## Usage

```
precmat.GMRFreglat(n,m, par, model = "m1p1", eps = getOption("spam.eps"))
```
# Arguments

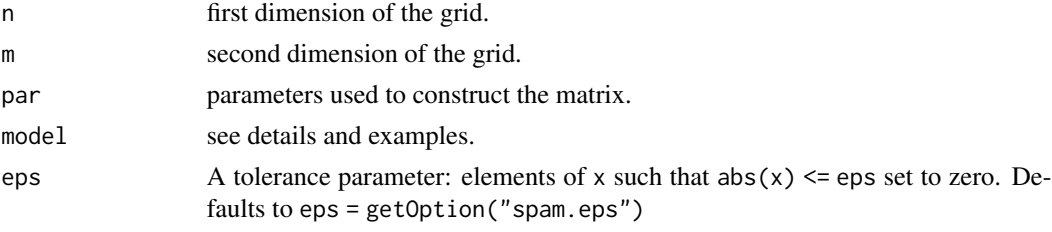

#### Details

The function should be illustrative on how to create precision matrices for gridded GMRF. Hence, no testing (positive definiteness is done).

The model specification "m" determines the complexity and "p" the number of parameters.

Please see the examples on the meaning of the different models.

## Value

A spam matrix of dimension prod(dims)xprod(dims).

## Author(s)

Reinhard Furrer

# See Also

[precmat](#page-61-0), [toeplitz.spam](#page-79-0), [kronecker.spam](#page-42-0)

# map.landkreis 47

#### Examples

```
as.matrix(precmat.GMRFreglat(4, 3, c(.4), 'm1p1'))
as.matrix(premat.GMRFreglat(4, 3, c(.4,.3), "m1p2'))as.matrix(precmat.GMRFreglat(4, 3, c(.4,.3,.2), 'm2p3'))
as.matrix(precmat.GMRFreglat(4, 3, c(.4,.3,.2,.1),'m2p4'))
# up to the diagonal, the following are equivalent:
cleanup( precmat.IGMRFreglat(3,4) -
            precmat.GMRFreglat(3,4,1, 'm1p1'))
```
map.landkreis *Administrative districts of Germany*

#### Description

Displaying data over the administrative districts of Germany

#### Usage

```
map.landkreis(data, col=NULL, zlim=range(data), add=FALSE,
              legendpos=c( 0.88,0.9,0.05,0.4))
```
## Arguments

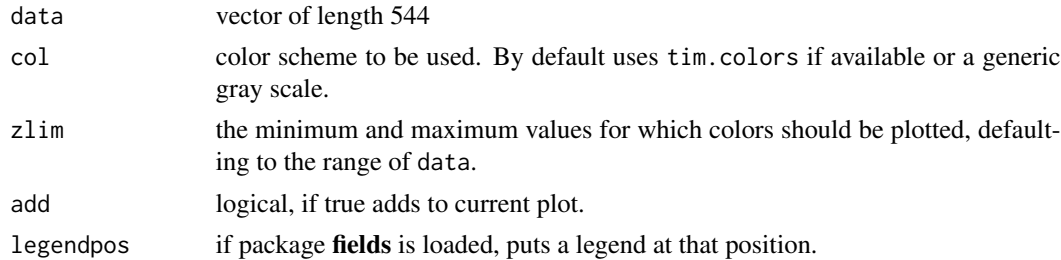

## Details

The function [germany.plot](#page-33-0) super-seeds map.landkreis (it is several factors faster).

The perfect position of the legend is an art per se and depends on various par parameters. See also the source code of the function image.plot of fields.

#### Author(s)

Reinhard Furrer

# References

The code of map. landkreis is very similar to germany. map from the package INLA.

#### 48 Math

# See Also

[germany.plot](#page-33-0) super-seeding map.landkreis.

# Examples

```
## Not run:
data( Oral)
par( mfcol=c(1,2))
germany.plot( log( Oral$Y), legend=TRUE)
map.landkreis( log( Oral$Y))
```

```
## End(Not run)
```
## Math *Mathematical functions*

## <span id="page-47-0"></span>Description

Applies the Math group functions to spam objects

#### Usage

```
# ceiling(x)
# floor(x)
# exp(x, base = exp(1))# log(x, base = exp(1))# sqrt(x)
# abs(x)
# cumprod(x)
# cumsum(x)
# \cos(x)# sin(x)
# tan(x)
# acosh(x)
```
# Arguments

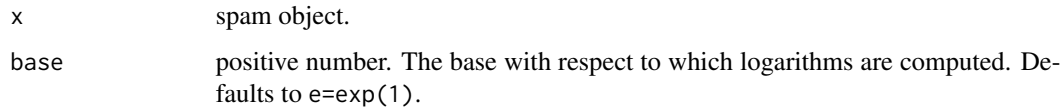

#### $\text{Math2}$  and  $\text{Math2}$  and  $\text{Math2}$  and  $\text{Math2}$  and  $\text{Math2}$  and  $\text{Math2}$  and  $\text{Math2}$  and  $\text{Math2}$  and  $\text{Math2}$  and  $\text{rank2}$  and  $\text{rank2}$  and  $\text{rank2}$  and  $\text{rank2}$  and  $\text{rank2}$  and  $\text{rank2}$  and  $\text{rank2}$  and  $\text{rank2}$  and

# Details

It is important to note that the zero entries do not enter the evaluation when structurebased=FALSE. The operations are performed on the stored non-zero elements. This may lead to differences if compared with the same operation on a full matrix.

# Value

If the option spam.structurebased=TRUE, all functions operate on the vector x@entries and return the result thereof.

Conversely, if structurebased=FALSE, the result is identical to one with as.matrix(x) input and an as.spam purger.

### Author(s)

Reinhard Furrer

## See Also

[Summary.spam](#page-78-0), [Ops.spam](#page-70-0) and [Math2.spam](#page-48-0)

# Examples

```
getGroupMembers("Math")
```

```
mat <- matrix(c( 1,2,0,3,0,0,0,4,5),3)
smat <- as.spam( mat)
cos( mat)
cos( smat)
options(spam.structurebased=FALSE)
cos( smat)
sqrt( smat)
```
Math2 *Rounding of Numbers*

### <span id="page-48-0"></span>Description

Applies the Math2 group functions to 'spam' objects

#### Usage

```
## S4 method for signature 'spam'
round(x, digits = 0)
## S4 method for signature 'spam'
signif(x, digits = 6)
```
#### Arguments

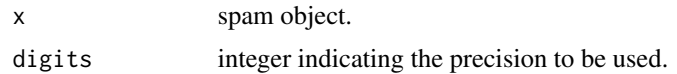

## Value

All functions operate on the vector x@entries and return the result thereof.

#### Author(s)

Reinhard Furrer

# See Also

[Ops.spam](#page-70-0) and [Math.spam](#page-47-0)

# Examples

getGroupMembers("Math2")

smat <- diag.spam( rnorm(15)) round(smat, 3)

#### mle *Maximum likelihood estimates*

# Description

Maximum likelihood estimates of a simple spatial model

# Usage

```
neg2loglikelihood.spam(y, X, distmat, Covariance,
                 beta, theta, Rstruct = NULL, ...)neg2loglikelihood(y, X, distmat, Covariance,
                 beta, theta, ...)
mle.spam(y, X, distmat, Covariance,
     beta0, theta0,
     thetalower, thetaupper, optim.control=NULL,
     Rstruct = NULL, hessian = FALSE,...)mle(y, X, distmat, Covariance,
     beta0, theta0,
     thetalower, thetaupper, optim.control=NULL,
     hessian = FALSE, ...)
```

```
mle.nomean.spam(y, distmat, Covariance,
     theta0,
     thetalower, thetaupper, optim.control=NULL,
     Rstruct = NULL, hessian = FALSE, ...mle.nomean(y, distmat, Covariance,
     theta0,
     thetalower, thetaupper, optim.control=NULL,
     hessian = FALSE, ...)
```
#### Arguments

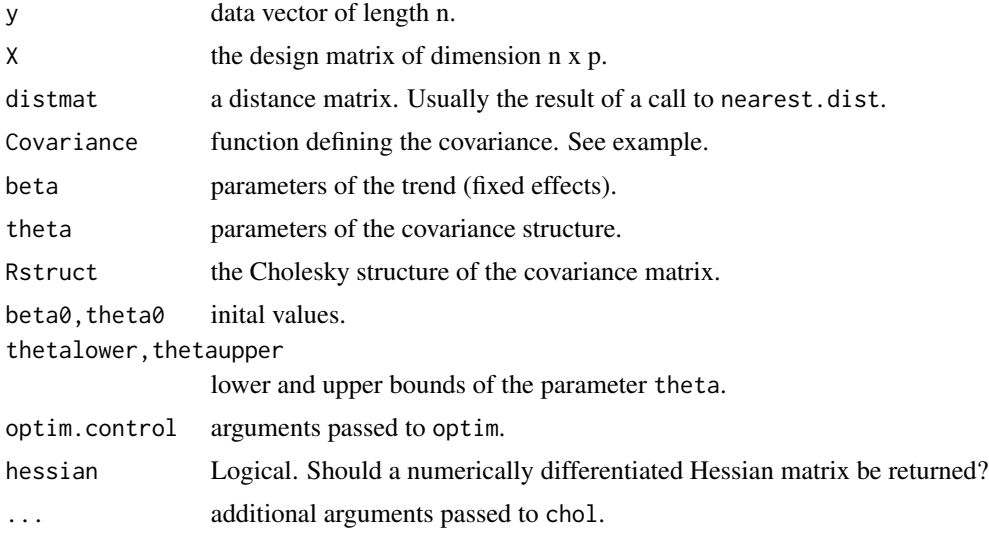

# Details

We provide functions to calculate the negative-2-log-likelihood and maximum likelihood estimates for the model

 $y \sim N_n(X \text{ beta}, \text{Sigma}(h; \text{theta}))$ 

in the case of a sparse or ordinary covariance matrices.

In the case of the  $\star$ . spam versions, the covariance function has to return a spam object. In the other case, the methods are correctly overloaded and work either way, slightly slower than the \*.spam counterparts though.

When working on the sphere, the distance matrix has to be transformed by

 $h \rightarrow R / 2 \sin(h/2)$ 

where R is the radius of the sphere.

The covariance function requires that the first argument is the distance matrix and the second the parameters. One can image cases in which the covariance function does not take the entire distance matrix but only some partial information thereof. (An example is the use of a kronecker type covariance structure.) In case of a sparse covariance construction where the argument Rstruct is

not given, the first parameter element needs to be the range parameter. (This results from the fact, that a sparse structure is constructed that is independent of the parameter values to exploit the fast Choleski decomposition.)

In the zero-mean case, the neg2loglikelihood is calculated by setting the parameters X or beta to zero.

## Value

The negative-2-loglikelihood or the output from the function optim.

#### Author(s)

Reinhard Furrer

#### See Also

[covmat](#page-19-0)

# Examples

```
# True parameter values:
truebeta \leq c(1,2,2) # beta = (intercept, linear in x, linear in y)
truetheta \leq c(.5, 2, .02) # theta = (range, sill, nugget)
```

```
# We now define a grid, distance matrix, and a sample:
x \leq -\text{seq}(0, 1, 1=5)locs <- expand.grid( x, x)
X \le - as.matrix( cbind(1,locs)) # design matrix
```

```
distmat <- nearest.dist( locs, upper=NULL) # distance matrix
Sigma <- cov.sph( distmat, truetheta) # true covariance matrix
```

```
set.seed(15)
y <- c(rmvnorm.spam(1,X %*% truebeta,Sigma)) # construct sample
```

```
# Here is the negative 2 log likelihood:
neg2loglikelihood.spam( y, X, distmat, cov.sph,
                       truebeta, truetheta)
```

```
# We pass now to the mle:
res <- mle.spam(y, X, distmat, cov.sph,
         truebeta, truetheta,thetalower=c(0,0,0),thetaupper=c(1,Inf,Inf))
# Similar parameter estimates here, of course:
mle.nomean.spam(y-X%*%res$par[1:3], distmat, cov.sph,
         truetheta, thetalower=c(0,0,0), thetaupper=c(1,Inf,Inf))
```
<span id="page-52-0"></span>

This function computes and returns specific elements of distance matrix computed by using the specified distance measure.

#### Usage

```
nearest.dist( x, y=NULL, method = "euclidean",
            delta = 1, upper = if (is.null(y)) FALSE else NULL,
            p=2, miles=TRUE, R=NULL)
```
# Arguments

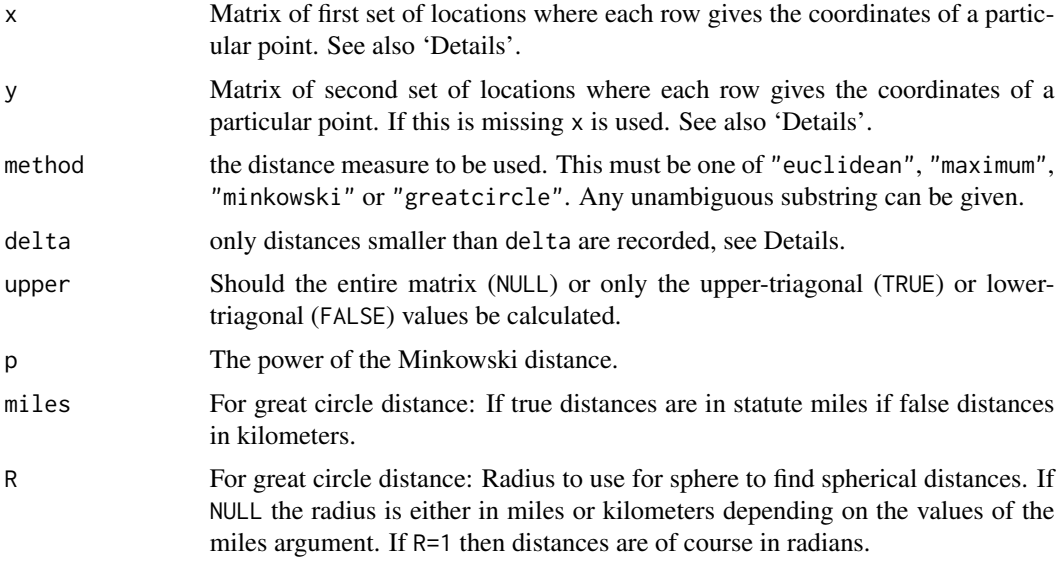

### Details

For great circle distance, the matrices x and y contain the degrees longitudes in the first and the degrees latitudes in the second column. eps and delta are in degrees. Hence to restrict to distances smaller than delta.km, one has to specify delta=delta.km\*360/(6378.388\*2\*pi).

The distances are calculated based on spherical law of cosines. Care is needed for 'zero' distances due to the final acosin: acos(1-1e-16), especially with an actual radius.

Default value of Earth's radius is 3963.34miles (6378.388km).

There are many other packages providing distance functions. Especially for great circle distances there are considerable differences between the implementations. For high precision results, sp:: spDists is a good candidate.

The formerly depreciated arguments eps and diag are now eliminated.

x and y can be any object with an existing as.matrix method.

The Fortran code is based on a idea of Doug Nychka.

#### Value

A spam object containing the distances spanned between zero and delta. The sparse matrix may contain many zeros (e.g., collocated data). However, to calculate covariances, these zeros are essential.

#### Author(s)

Reinhard Furrer

# See Also

[spam\\_rdist](#page-29-0)

### Examples

```
# Note that upper=T and using t(X)+X is quicker than upper=NULL;
# upper=T marginally slower than upper=F.
# To compare nearest.dist with dist, use as.dist(...)
nx \leq -4x <- expand.grid(as.double(1:nx),as.double(1:nx))
sum( ( as.dist(nearest.dist( x, delta=nx*2))-
          dist(x) )^{2}# Create nearest neighbor structures:
par(mfcol=c(1,2))
x \leftarrow \text{expand.grid}(1:nx,1:(2*nx))display( nearest.dist( x, delta=1))
x \leftarrow \text{expand.grid}(1:(2*nx),1:nx)display( nearest.dist( x, delta=1))
```
options *Options Settings*

#### <span id="page-53-0"></span>Description

Allow the user to set and examine a variety of *options* which affect the way in which R computes and displays sparse matrix results.

#### options 55

#### Details

Invoking options() with no arguments returns a list with the current values of the options. To access the value of a single option, one should use getOption("spam.eps"), e.g., rather than options("spam.eps") which is a *list* of length one.

Of course, printing is still subordinate to getOption("max.print") or similar options.

#### Value

For getOption, the current value set for option x, or NULL if the option is unset.

For options(), a list of all set options sorted by category. For options(name), a list of length one containing the set value, or NULL if it is unset. For uses setting one or more options, a list with the previous values of the options changed (returned invisibly).

# Options used for the package spam

A short description with the default values follows.

- spam.eps=.Machine\$double.eps: values smaller than this are considered as zero. This is only used when creating spam objects.
- spam.drop=FALSE: default parameter for drop when subsetting
- spam.printsize=100: the max number of elements of a matrix which we display as regular matrix.
- spam.imagesize=10000: the max number of elements of a matrix we display as regular matrix with image or display. Larger matrices are represented as dots only.
- spam.cex=1200: default dot size for image or display.
- spam.structurebased=FALSE: should operations be carried out on the nonzero entries (the structure) or including the zeros.
- spam.inefficiencywarning=1e6: issue a warning when inefficient operations are performed and the matrix exceeds the specified size. Valid value is a postive integer or a logical. TRUE corresponds to 1 (always), FALSE to Inf.
- spam.trivalues=FALSE: a flag whether to return the structure (FALSE) or the values themselves (TRUE) when returning the upper and lower triangular part of a matrix.
- spam. listmethod="PE": algorithm for spam. list. Default is suggestion by Paul Eilers (thanks). Any other specification uses a bubble sort algorithm which is only slightly faster for very sparse matrices.
- spam.dopivoting=TRUE: default parameter for "solve" routines. FALSE would solve the system without using the permutation.
- spam.NAOK=FALSE: logical determines if NA, NaN and Inf are allowed to Fortan. Setting to TRUE allows to work with these but full functionality has not been tested.
- spam.safemodevalidity=TRUE: logical determines if sanity check is peformed when constructing sparse matrices. Default is safer but somewhat slower.
- spam.cholsymmetrycheck=TRUE: for the Cholesky factorization, verify if the matrix is symmetric.
- spam.cholpivotcheck=TRUE: for the Cholesky factorization, when passing a permutation, should a minimum set of checks be performed?
- spam.cholupdatesingular="warning": for a Cholesky update, what happens if the matrix is singular: "warning" only and returning the not updated factor, "error" or return simply "NULL".
- spam.cholincreasefactor=c(1.25, 1.25): If not enought memory could be allocated, these are the steps to increase it.
- spam.nnznearestdistnnz=c(400^2,400): Memory allocation parameters for nearest.dist.
- spam.nearestdistincreasefactor=1.25: If not enought memory could be allocated, this is the step to increase it.

# See Also

Functions influenced by these options include: [print.spam](#page-62-0), [display.spam](#page-26-1), [image.spam](#page-39-1), [upper.tri.spam](#page-44-0), [chol.spam](#page-11-0), [nearest.dist](#page-52-0), etc. [powerboost](#page-60-0)

#### Examples

```
smat \leq diag.spam( 1:8)
smat
options(spam.printsize=49)
smat
# List all spam options:
options()[grep("spam",names(options()))]
# Reset to default values:
options(spam.eps=.Machine$double.eps,
        spam.drop=FALSE,
        spam.printsize=100,
        spam.imagesize=10000,
        spam.cex=1200,
        spam.structurebased=FALSE,
        spam.inefficiencywarning=1e6,
        spam.trivalues=FALSE,
        spam.listmethod="PE",
        spam.NAOK=FALSE,
        spam.safemodevalidity=TRUE,
        spam.dopivoting=TRUE,
        spam.cholsymmetrycheck=TRUE,
        spam.cholpivotcheck=TRUE,
        spam.cholupdatesingular="warning",
        spam.cholincreasefactor=c(1.25,1.25),
        spam.nearestdistincreasefactor=1.25,
        spam.nearestdistnnz=c(400^2,400))
```
Oral cavity cancer counts in 544 districts in Germany over 1986-1990.

# Format

Oral is a dataframe with 3 columns.

Y observed counts

E expected counts

SMR standardized mortality ratios

germany is a list of 544 elements, each describing an individual polygon of the district.

## Details

The expected counts depend on the number of people in the region and their age distribution. The regions are ordered according the supplied polygon description and adjacency graph.

There is a similar dataset data(Germany) with larynx cancer cases from the package INLA as well, with an additional smoking covariate.

#### Source

The data is available from the package INLA distributed from <http://www.r-inla.org>.

#### References

Knorr-Held, L. and Rasser, G. (2000) Bayesian Detection of Clusters and Discontinuities in Disease Maps, *Biometrics*, 56, 13–21.

# See Also

[germany.plot](#page-33-0).

<span id="page-57-0"></span>

Extract the (inverse) permutation used by the Cholesky decomposition

## Usage

ordering( x, inv=FALSE)

## Arguments

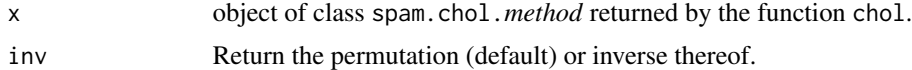

# Details

Recall that calculating a Cholesky factor from a sparse matrix consists of finding a permutation first, then calculating the factors of the permuted matrix. The ordering is important when working with the factors themselves.

The ordering from a full/regular matrix is 1:n.

Note that there exists many different algorithms to find orderings.

See the examples, they speak more than 10 lines.

#### Author(s)

Reinhard Furrer

#### See Also

[chol.spam](#page-11-0), [solve.spam](#page-72-0).

# Examples

```
# Construct a pd matrix S to work with (size n)
n < -100 # dimension
S <- .25^*abs(outer(1:n,1:n,"-"))
S \leq -as.\text{spam}(S, \text{eps=1e-4})I \leftarrow diag(n) # Identity matrix
chols \leftarrow chol( S)ord <- ordering(cholS)
iord <- ordering(cholS, inv=TRUE)
```

```
R <- as.spam( cholS ) # R'R = P S P', with P=I[ord,],# a permutation matrix (rows permuted).
RtR < -t(R) %*% R
# the following are equivalent:
as.spam(RtR - S[ord,ord])
as.spam( RtR[iord,iord] - S )
as.spam(t(R[,iord]) %*% R[,iord] - S)
# trivially:
as.spam( t(I[iord,]) - I[ord,]) # (P^(-1)') = Pas.spam(t(I[ord,]) - I[, ord]) #
as.spam( I[iord,] - I[,ord])
as.spam( I[ord,]%*%S%*%I[,ord] - S[ord,ord] )
   # pre and post multiplication with P and P' is ordering
```
pad *Padding a (sparse) matrix*

# **Description**

Resets the dimension of a (spam) matrix by truncation or zero padding.

#### Usage

 $pad(x) < - value$ 

#### Arguments

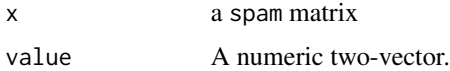

#### Details

It is important to notice the different behavior of the replacement method for ordinary arrays and spam objects (see 'Examples'). Here, the elements are not simply rearranged but an entirely new matrix is constructed. If the new column dimension is smaller than the original, the matrix is also cleaned (with option("spam.eps") as filter).

## Value

A (spam) matrix of dimension value where trunction or padding has been used.

## Author(s)

Reinhard Furrer

## See Also

[dim.spam](#page-25-0).

## Examples

```
x \leftarrow diag(4)dim(x) < -c(2,8)x
s < - diag.spam(4)pad(s) \leq c(7,3) # any positive value can be used
s < - diag.spam(4)pad(s) \leq c(2,8) # result is different than x
```
permutation *Permute a matrix*

## Description

Row and/or column permutes a matrix.

#### Usage

```
permutation.spam(A, P=NULL, Q=NULL, ind=FALSE, check=TRUE)
```
#### Arguments

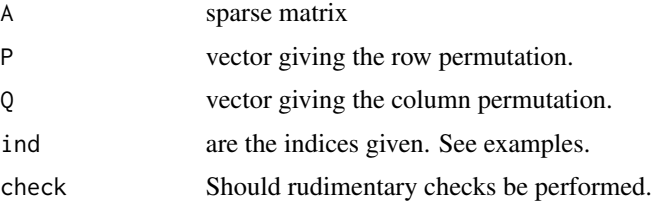

## Details

If P and Q are permutation matrices, the result is PAQ. However, it is also possible to specify the indices and to perform in a very efficient way A[rowind,colind], see examples.

A row permutation is much faster than a colum permutation. For very large matrices, a double transpose might be faster.

The spam option spam.checkpivot determines if the permutation is verified.

## Value

A permuted matrix.

# powerboost 61

## Author(s)

Reinhard Furrer

# See Also

[ordering](#page-57-0), [spam.options](#page-53-0).

# Examples

```
A \leftarrow \text{spam}(1:12,3)P \leftarrow c(3,1,2)Q \leftarrow c(2,3,1,4)permutation(A,P,Q)-A[order(P),order(Q)]
permutation(A,P,Q,ind=TRUE)-A[P,Q]
```
# <span id="page-60-0"></span>powerboost *Specific options Setting*

# Description

Sets several options for speed-up.

## Usage

powerboost(flag)

## Arguments

flag on or off

# Details

The options turn checking off ("safemode", "cholsymmetrycheck" and "cholpivotcheck") and switch to single precision for "eps".

## Value

NULL in any case.

# Author(s)

Reinhard Furrer, after receiving too much C.mc.st adds.

# See Also

[spam.options](#page-53-0).

<span id="page-61-0"></span>

Fast ways to create sparse precision matrices for various IGMRF.

## Usage

```
precmat(n, season=12, m=n, A=NULL, order=1, ... , type="RW1")
precmat.RW1(n)
precmat.RW2(n)
precmat.RWn(n, order=3)
precmat.season(n, season=12)
precmat.IGMRFreglat(n, m, order=1, anisotropy=1)
precmat.IGMRFirreglat(A, eps=getOption("spam.eps"))
```
# Arguments

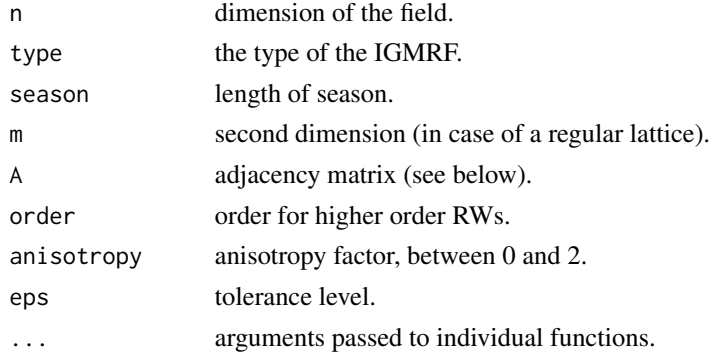

# Details

precmat is a wrapper that calls the other functions according to the argument type.

Implements many of the precision matrices discussed in Chapter 3 of Rue and Held (2005). For example, precmat.RW1, precmat.RW2 and precmat.season are given in equations (3.22), (3.40) and (3.59); precmat.IGMRFreglat on page 107. Note that for the latter we reverse the order of the dimension here!

If adjacency matrix is a regular matrix, it is coerced to a spam object. Only the structure is used. Make sure, that the diagonal is empty.

# Value

A sparse precision matrix.

#### Author(s)

Reinhard Furrer

#### print 63

## References

Rue and Held (2005).

### See Also

[precmat.GMRFreglat](#page-45-0), [rmvnorm.prec](#page-64-0), [adjacency.landkreis](#page-4-0).

# Examples

```
n < -10Q <- precmat.RW2( n)
# rmvnorm.prec(1, Q=Q) # does not work, because the matrix is singular.
Q
```
print *Printing and summarizing sparse matrices*

#### <span id="page-62-0"></span>Description

Printing (non-zero elements) of sparse matrices and summarizing the sparsity structure thereof.

#### Usage

```
## S4 method for signature 'spam'
print(x, \ldots)## S4 method for signature 'spam'
summary(object, ...)
```
# Arguments

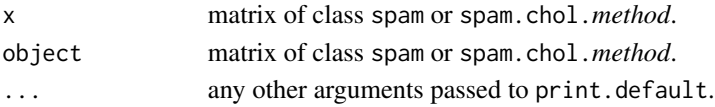

# Details

getOption('spam.printsize') determines if the sparse matrix is coerced into a matrix and the printed as an array or if only the non-zero elements of the matrix are given.

## Value

NULL for print, because the information is printed with cat there is no real need to pass any object back.

A list containing the non-zero elements and the density for summary for class spam.

A list containing the non-zero elements of the factor, the density and the fill-in for summary for class spam.chol.NgPeyton.

#### 64 random

## Author(s)

Reinhard Furrer

# See Also

[display](#page-26-0) or [image](#page-39-0) for a graphical visualization; [spam.options](#page-53-0)

# Examples

```
set.seed(13)
smat <- spam_random(8)
par(mfcol=c(1,2),pty='s')
options(spam.printsize=1000)
print(smat)
options(spam.printsize=10)
print(smat)
summary(smat)
summary(smat)$nnz
```
random *Create Random spam Matrices*

## <span id="page-63-0"></span>Description

Creates random spam matrix given the dimension and other parameters.

#### Usage

 $spam_r$ andom(nrow = 1L, ncol = nrow, density = 0.5, distribution = NULL, digits = NULL,  $sym = FALSE, spd = FALSE, verbose = FALSE, ...)$ 

# Arguments

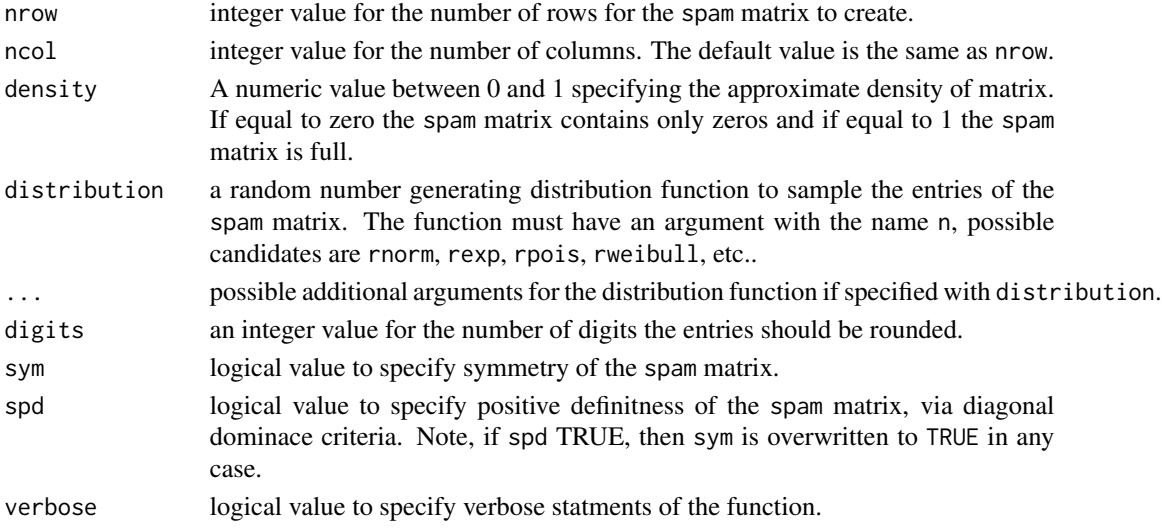

#### rmvnorm 65

# Details

To create a random spam64 matrix, set options(spam.force64 = TRUE).

## Value

A random matrix in spam format.

# Author(s)

Florian Gerber, Roman Flury, Reinhard Furrer

## See Also

[spam](#page-69-0) and [display.spam](#page-26-1)

## Examples

```
set.seed(42)
rspam <- spam_random(500, digits = 2, distribution = rnorm, sd = 2, mean = 10, density = .01)
display.spam(rspam, cex = 2)
```
rmvnorm *Draw Multivariate Normals*

## <span id="page-64-0"></span>Description

Fast ways to draw multivariate normals when the variance or precision matrix is sparse.

## Usage

```
rmvnorm.spam(n,mu=rep.int(0, dim(Sigma)[1]), Sigma, Rstruct=NULL, ...)
rmvnorm.prec(n,mu=rep.int(0, dim(Q)[1]), Q, Rstruct=NULL, ...)
rmvnorm.canonical(n, b, Q, Rstruct=NULL, ...)
```
# Arguments

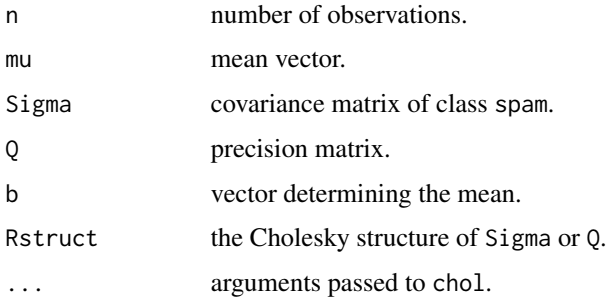

## Details

The functions rmvnorm.prec and rmvnorm.canonical do not require sparse precision matrices. For rmvnorm.spam, the differences between regular and sparse covariance matrices are too significant to be implemented here.

Often (e.g., in a Gibbs sampler setting), the sparsity structure of the covariance/precision does not change. In such setting, the Cholesky factor can be passed via Rstruct in which only updates are performed (i.e., update.spam.chol.NgPeyton instead of a full chol).

#### Author(s)

Reinhard Furrer

## References

See references in [chol](#page-11-1).

## See Also

[chol](#page-11-1) and [ordering](#page-57-0).

### Examples

```
# Generate multivariate from a covariance inverse:
# (usefull for GRMF)
set.seed(13)
n < -25 # dimension
N < - 1000 # sample size
Sigmainv \leq -25^\circabs(outer(1:n,1:n,"-"))
Sigmainv <- as.spam( Sigmainv, eps=1e-4)
Sigma <- solve( Sigmainv) # for verification
iidsample <- array(rnorm(N*n),c(n,N))
mvsample <- backsolve( chol(Sigmainv), iidsample)
norm( var(t(mvsample)) - Sigma, type="m")
# compare with:
mvsample <- backsolve( chol(as.matrix( Sigmainv)), iidsample, n)
   #### ,n as patch
norm( var(t(mvsample)) - Sigma, type="m")
```

```
# 'solve' step by step:
b \leq -rnorm(n)R <- chol(Sigmainv)
norm( backsolve( R, forwardsolve( R, b))-
      solve( Sigmainv, b) )
norm( backsolve( R, forwardsolve( R, diag(n)))- Sigma )
```
#### rmvnorm.const *Draw Constrainted Multivariate Normals*

### Description

Fast ways to draw multivariate normals with linear constrains when the variance or precision matrix is sparse.

#### Usage

```
rmvnorm.const(n, mu = rep.int(0, dim(Sigma)[1]), Sigma, Rstruct = NULL,
              A = array(1, c(1, dim(Sigma)[1])), a=0, U=NULL, ...)
rmvnorm.prec.const(n, mu = rep.int(0, dim(Q)[1]), Q, Rstruct = NULL,
              A = array(1, c(1, dim(Q)[1])), a=0, U=NULL, ...)
rmvnorm.canonical.const(n, b, Q, Rstruct = NULL,
              A = array(1, c(1, dim(Q)[1])), a=0, U=NULL, ...)
```
## Arguments

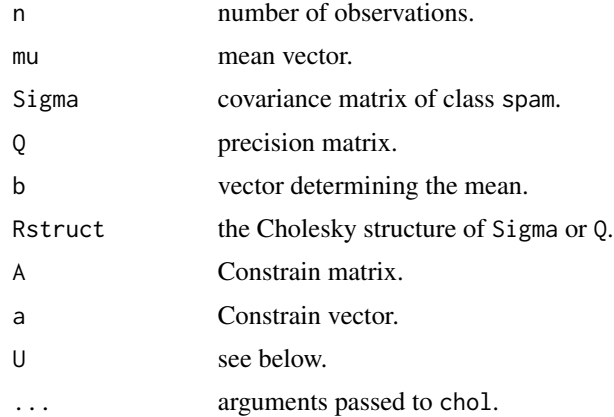

#### Details

The functions rmvnorm.prec and rmvnorm.canonical do not requrie sparse precision matrices. For rmvnorm. spam, the differences between regular and sparse covariance matrices are too significant to be implemented here.

Often (e.g., in a Gibbs sampler setting), the sparsity structure of the covariance/precision does not change. In such setting, the Cholesky factor can be passed via Rstruct in which only updates are performed (i.e., update. spam.chol.NgPeyton instead of a full chol).

## Author(s)

Reinhard Furrer

## References

See references in [chol](#page-11-1).

## See Also

[rmvnorm.spam](#page-64-0).

#### Examples

# to be filled in

#### rowSums *Form Row and Column Sums and Means*

# Description

Form row and column sums and means for sparse [spam](#page-74-0) matrices

# Usage

```
rowsums(x, na.rm = FALSE, dims = 1, ...)colSums(x, na.rm = FALSE, dims = 1, ...)rowMeans(x, na.rm = FALSE, dims = 1, ...)
colMeans(x, na.rm = FALSE, dims = 1, ...)
```
# Arguments

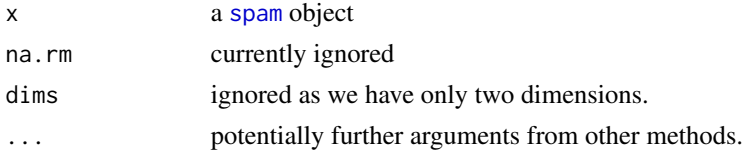

## Details

Depending on the flag .

## Value

Vector of appropriate length.

## Author(s)

Reinhard Furrer

# See Also

[apply.spam](#page-6-0), [spam.options](#page-53-0).

#### s3only 69

# Examples

```
x \le spam( rnorm(20), 5, 4)
rowSums( x)
c( x %*% rep(1,4))
```
# s3only *Wappers for Sparse Matrices*

## Description

These functions are convenient wrappers for spam objects to classical matrix operations.

# Usage

```
var.spam(x, ...)
## S3 method for class 'spam'
var(x, \ldots)
```
## Arguments

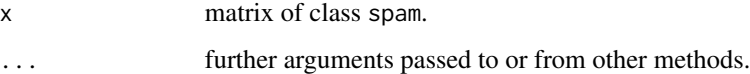

# Details

There is probably no point in fully defining methods here. Typically, these functions do not exploit sparsity structures. Hence, for very large matrices, warnings may be posted.

## Value

Depends on function...

# Author(s)

Reinhard Furrer

# See Also

Option "inefficiencywarning" in [spam.options](#page-53-0).

<span id="page-69-0"></span>

This group of functions evaluates and coerces changes in class structure.

#### Usage

```
spam(x, nrow = 1, ncol = 1, eps = getOption("spam.eps"))
```
as.spam(x, eps = getOption("spam.eps"))

## is.spam(x)

## Arguments

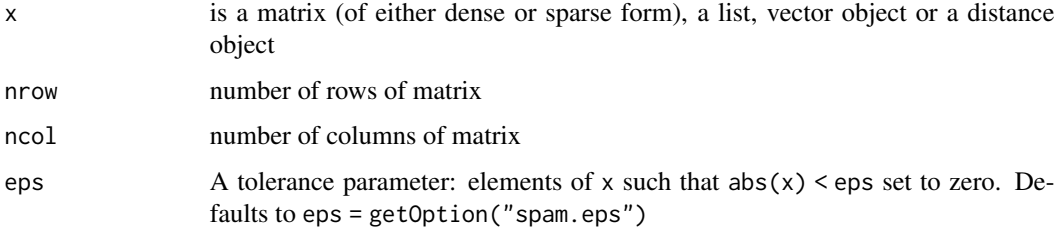

# Details

The functions spam and as.spam act like matrix and as.matrix to coerce an object to a sparse matrix object of class spam.

If  $x$  is a list, it should contain either two or three elements. In case of the former, the list should contain a n by two matrix of indicies (called ind) and the values. In case of the latter, the list should contain three vectors containing the row, column indices (called i and j) and the values. In both cases partial matching is done. In case there are several triplets with the same i, j, the values are added.

eps should be at least as large as .Machine\$double.eps.

If getOption("spam.force64") is TRUE, a 64-bit spam matrix is returned in any case. If FALSE, a 32-bit matrix is returned when possible.

# Value

A valid spam object. is.spam returns TRUE if x is a spam object.

# spam operations 71

## Note

The zero matrix has the element zero stored in (1,1).

The functions do not test the presence of NA/NaN/Inf. Virtually all call a Fortran routine with the NAOK=NAOK argument, which defaults to FALSE resulting in an error. Hence, the NaN do not always properly propagate through (i.e. spam is not IEEE-754 compliant).

## Author(s)

Reinhard Furrer

#### References

Reinhard Furrer, Stephan R. Sain (2010). "spam: A Sparse Matrix R Package with Emphasis on MCMC Methods for Gaussian Markov Random Fields.", *Journal of Statistical Software*, 36(10), 1-25, <http://www.jstatsoft.org/v36/i10/.>

#### See Also

[SPAM](#page-2-0) for a general overview of the package; [spam\\_random](#page-63-0) to create matrices with a random sparsity pattern; [cleanup](#page-15-0) to purge a sparse matrix; [spam.options](#page-53-0) for details about the safemode flag; read. MM and [foreign](#page-30-0) to create spam matrices from MatrixMarket files and from certain Matrix or SparseM formats.

#### Examples

```
# old message, do not loop, when you create a large sparse matrix
set.seed(13)
nz <- 128
ln < -nz^2smat \leq spam(0, \ln, \ln)is <- sample(ln,nz)
js <- sample(ln,nz)
system.time(for (i in 1:nz) smat[is[i], js[i]] <- i)
system.time(smat[cbind(is,js)] <- 1:nz)
getClass("spam")
```

```
options(spam.NAOK=TRUE)
as.spam(c(1, NA))
```
spam operations *Basic Linear Algebra for Sparse Matrices*

#### <span id="page-70-0"></span>**Description**

Basic linear algebra operations for sparse matrices of class spam.

# Details

Linear algebra operations for matrices of class spam are designed to behave exactly as for regular matrices. In particular, matrix multiplication, transpose, addition, subtraction and various logical operations should work as with the conventional dense form of matrix storage, as does indexing, rbind, cbind, and diagonal assignment and extraction (see for example [diag](#page-22-0)). Further functions with identical behavior are dim and thus nrow, ncol.

The function norm calculates the (matrix-)norm of the argument. The argument type specifies the l1 norm, sup or max norm (default), or the Frobenius or Hilbert-Schmidt (frobenius/hs) norm. Partial matching can be used. For example, norm is used to check for symmetry in the function chol by computing the norm of the difference between the matrix and its transpose

The operator %d\*% efficiently multiplies a diagonal matrix (in vector form) and a sparse matrix and is used for compatibility with the package fields. More specifically, this method is used in the internal functions of Krig to make the code more readable. It avoids having a branch in the source code to handle the diagonal or nondiagonal cases. Note that this operator is not symmetric: a vector in the left argument is interpreted as a diagonal matrix and a vector in the right argument is kept as a column vector.

The operator %d+% efficiently adds a diagonal matrix (in vector form) and a sparse matrix, similarly to the operator %d+%.

# References

Some Fortran functions are based on [http://people.sc.fsu.edu/~jburkardt/f\\_src/sparsekit](http://people.sc.fsu.edu/~jburkardt/f_src/sparsekit/sparsekit.html)/ [sparsekit.html](http://people.sc.fsu.edu/~jburkardt/f_src/sparsekit/sparsekit.html)

## See Also

[spam](#page-69-0) for coercion and other class relations involving the sparse matrix classes.

#### Examples

```
# create a weight matrix and scale it:
## Not run:
wij <- distmat
# with distmat from a nearest.dist(..., upper=TRUE) call
n <- dim(wij)[1]
wij@entries <- kernel( wij@entries, h) # for some function kernel
wij <- wij + t(wij) + diag.spam(n) # adjust from diag=FALSE, upper=TRUE
sumwij \leq wij %*% rep(1,n)
   # row scaling:
   # wij@entries <- wij@entries/sumwij[ wij@colindices]
    # col scaling:
wij@entries <- wij@entries/sumwij[ rep(1:n, diff(wij@rowpointers))]
## End(Not run)
```
<span id="page-72-0"></span>

#### Description

backsolve and forwardsolve solve a system of linear equations where the coefficient matrix is upper or lower triangular.

solve solves a linear system or computes the inverse of a matrix if the right-hand-side is missing.

### Usage

```
## S4 method for signature 'spam'
solve(a, b, Rstruct=NULL, ...)
## S4 method for signature 'spam'
backsolve(r, x, ...)
## S4 method for signature 'spam'
forwardsolve(l, x, ...)
## S4 method for signature 'spam'
chol2inv(x, \ldots)
```
#### Arguments

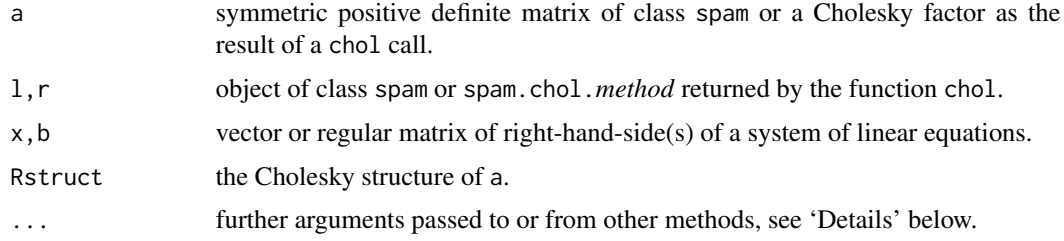

### Details

We can solve A  $\frac{1}{2}$   $\times$   $\frac{1}{2}$  by first computing the Cholesky decomposition A = t(R)  $\frac{1}{2}$ . (R)  $\frac{1}{2}$  (R)  $\frac{1}{2}$  (R)  $\frac{1}{2}$  (R)  $\frac{1}{2}$  (R)  $\frac{1}{2}$  (R)  $\frac{1}{2}$  (R)  $\frac{1}{2}$  (R)  $\frac{1}{2}$  (R) ing  $t(R)$ %\*%y = b for y, and finally solving  $R$ %\*%x = y for x. solve combines chol, a Cholesky decomposition of a symmetric positive definite sparse matrix, with forwardsolve and then backsolve.

In case a is from a chol call, then solve is an efficient way to calculate backsolve $(a, forwardsolve)$ t(a),b)).

However, for a.spam and a.mat from a chol call with a sparse and ordinary matrix, note that forwardsolve( a.mat, b, transpose=T, upper.tri=T) is equivalent to forwardsolve( t(a.mat), b) and backsolve(a.spam,forwardsolve(a.spam,b,transpose=T,upper.tri=T)) yields the desired result. But backsolve(a.spam,forwardsolve(t(a.spam),resid)) is wrong because t(a.spam) is a spam and not a spam.chol.NgPeyton object.

forwardsolve and backsolve solve a system of linear equations where the coefficient matrix is lower (forwardsolve) or upper (backsolve) triangular. Usually, the triangular matrix is result

<span id="page-73-0"></span>from a chol call and it is not required to transpose it for forwardsolve. Note that arguments of the default methods k, upper.tri and transpose do not have any effects here.

Notice that it is more efficient to solve successively the linear equations (both triangular solves) than to implement these in the Fortran code.

If the right-hand-side in solve is missing it will compute the inverse of a matrix. For details about the specific Cholsesky decomposition, see [chol](#page-11-0).

Recall that the Cholesky factors are from ordered matrices.

chol2inv(x) is a faster way to solve(x).

### Note

There is intentionally no S3 distinction between the classes spam and spam.chol.*method*.

#### Author(s)

Reinhard Furrer, based on Ng and Peyton (1993) Fortran routines

### References

See references in [chol](#page-11-0).

#### See Also

[chol.spam](#page-11-1) and [ordering](#page-57-0).

### Examples

```
# Generate multivariate form a covariance inverse:
# (usefull for GRMF)
set.seed(13)
n < -25 # dimension
N <- 1000 # sample size
Sigmainv <- .25^abs(outer(1:n,1:n,"-"))
Sigmainv <- as.spam( Sigmainv, eps=1e-4)
```

```
Sigma <- solve( Sigmainv) # for verification
iidsample <- array(rnorm(N*n),c(n,N))
```
mvsample <- backsolve( chol(Sigmainv), iidsample) norm( var(t(mvsample)) - Sigma)

```
# compare with:
mvsample <- backsolve( chol(as.matrix( Sigmainv)), iidsample, n)
  #### ,n as patch
norm( var(t(mvsample)) - Sigma)
```
# 'solve' step by step:

#### <span id="page-74-0"></span>spam-class 75

```
b \leq -rnorm(n)R <- chol(Sigmainv)
norm( backsolve( R, forwardsolve( R, b))-
      solve( Sigmainv, b) )
norm( backsolve( R, forwardsolve( R, diag(n)))- Sigma )
# 'update':
R1 <- update( R, Sigmainv + diag.spam( n))
```
spam-class *Class "spam"*

### Description

The spam class is a representation of sparse matrices.

### Objects from the Class

Objects can be created by calls of the form new("spam", entries, colindices, rowpointes, dimension). The standard "old Yale sparse format" is used to store sparse matrices.

The matrix x is stored in row form. The first element of row i is  $x \in \text{Cov}$  is  $x \in \text{Cov}$  The length of row i is determined by x@rowpointers[i+1]-x@rowpointers[i]. The column indices of x are stored in the x@colindices vector. The column index for element x@entries[k] is x@colindices[k].

### **Slots**

entries: Object of class "numeric" contains the nonzero values.

colindices: Object of class "integer" ordered indices of the nonzero values.

rowpointers: Object of class "integer" pointer to the beginning of each row in the arrays entries and colindices.

dimension: Object of class "integer" specifying the dimension of the matrix.

#### Methods

**as.matrix** signature( $x =$ "spam"): transforming a sparse matrix into a regular matrix.

**as.vector** signature( $x =$ "spam"): transforming a sparse matrix into a vector (dependings on structurebased) see [as.vector.spam](#page-16-0) for details.

**as.spam** signature( $x =$ "spam"): cleaning of a sparse matrix.

 $\leq$  signature(x = "spam", i, j, value): assigning a sparse matrix. The negative vectors are not implemented yet.

- <span id="page-75-0"></span> $\int$  signature(x = "spam", i, j): subsetting a sparse matrix. The negative vectors are not implemented yet.
- $\%*\%$  signature(x,y): matrix multiplication, all combinations of sparse with full matrices or vectors are implemented.
- **c** signature( $x =$ "spam"): vectorizes the sparse matrix and takes account of the zeros. Hence the lenght of the result is  $\text{prod}(dim(x))$ .

```
cbind signature(x ="spam"): binds sparse matrices, see cbind for details.
```
[chol](#page-11-0) signature( $x =$ "spam"): see chol for details.

[diag](#page-22-0) signature( $x =$ "spam"): see diag for details.

 $dim < -$  signature( $x =$ "spam"): rearranges the matrix to reflect a new dimension.

 $\dim$  signature(x = "spam"): gives the dimension of the sparse matrix.

**pad<-** signature( $x =$ "spam"): truncates or augments the matrix see [dim](#page-25-0) for details.

**[image](#page-39-0)** signature( $x =$ "spam"): see image for details.

[display](#page-26-0) signature( $x =$ "spam"): see display for details.

length $\leq$  signature(x = "spam"): Is not implemented and causes an error.

length signature( $x =$  "spam"): gives the number of non-zero elements.

**[lower.tri](#page-44-0)** signature( $x =$ "spam"): see lower.tri for details.

**[Math](#page-47-0)** signature( $x =$ "spam"): see Math for details.

**[Math2](#page-48-0)** signature( $x =$ "spam"): see Math2 for details.

**norm** signature( $x =$ "spam"): calculates the norm of a matrix.

plot signature( $x =$ "spam",  $y$ ): same functionality as the ordinary plot.

```
print signature(x ="spam"): see print for details.
```
rbind signature( $x =$ "spam"): binds sparse matrices, see chind for details.

```
solve signature(a = "spam"): see solve for details.
```
- summary signature(object = "spam"): small summary statement of the sparse matrix.
- **Summary** signature( $x =$ "spam"): All functions of the Summary class (like min, max, range...) operate on the vector x@entries and return the result thereof. See Examples or [Summary](#page-78-0) for details.
- t signature( $x =$ "spam"): transpose of a sparse matrix.

**upper.tri** signature( $x =$ "spam"): see [lower.tri](#page-44-0) for details.

### Details

The compressed sparse row (CSR) format is often described with the vectors a, ia, ja. To be a bit more comprehensive, we have chosen longer slot names.

#### Note

The slots colindices and rowpointers are tested for proper integer assignments. This is not true for entries.

### <span id="page-76-0"></span>spam-defunct 77

#### Author(s)

Reinhard Furrer, some of the Fortran code is based on A. George, J. Liu, E. S. Ng, B.W Peyton and Y. Saad (alphabetical)

### Examples

```
showMethods("as.spam")
```

```
smat <- diag.spam(runif(15))
range(smat)
cos(smat)
```
spam-defunct *Defunct Objects in Package* spam

### Description

The functions or variables listed here are defunct, i.e. thorw an error when used.

### Usage

```
validspamobject(...)
```
### Arguments

... some arguments

### See Also

[Deprecated](#page-0-0), [Defunct](#page-0-0)

spam.chol.NgPeyton-class

*Class "spam.chol.NgPeyton"*

### Description

Result of a Cholesky decomposition with the NgPeyton method

#### Objects from the Class

Objects are created by calls of the form  $\text{chol}(x, \text{method="NgPeyton", ...})$  and should not be created directly with a new("spam.chol.NgPeyton",...) call.

At present, no proper print method is defined. However, the factor can be transformed into a spam object.

<span id="page-77-0"></span>**as.matrix** signature( $x =$ "spam.chol.NgPeyton"): Transform the factor into a regular matrix.

**as.spam** signature( $x =$ "spam.chol.NgPeyton"): Transform the factor into a spam object.

**back[solve](#page-0-0)** signature( $r = "spam.chol.NgPeyton")$ : solving a triangular system, see solve.

forward[solve](#page-0-0) signature( $l = "spam.chol.NgPeyton")$ : solving a triangular system, see solve.

- c signature( $x =$ "spam.chol.NgPeyton"): Coerce the factor into a vector.
- determinant signature( $x =$  "spam.chol.NgPeyton"): Calculates the determinant from the factor, see also [det](#page-21-0).
- diag signature( $x =$ "spam.chol.NgPeyton"): Extracts the diagonal entries.
- dim signature( $x =$ "spam.chol.NgPeyton"): Retrieve the dimension. Note that "dim  $\leq$ " is not implemented.
- display signature( $x =$  "spam.chol.NgPeyton"): Transformation to a spam object and display, see also [display](#page-26-0).
- **image** signature( $x =$ "spam.chol.NgPeyton"): Transformation to a spam object and display, see also [image](#page-39-0).
- length signature(x = "spam.chol.NgPeyton"): Retrieve the dimension. Note that "length<-" is not implemented.

[ordering](#page-57-0) signature( $x =$  "spam.chol.NgPeyton"): Retrieves the ordering, in ordering.

- $print$  signature( $x = "spam.chol.NgPeyton")$ : Short description.
- show signature(object = "spam.chol.NgPeyton"): Short description.
- summary signature(object = "spam.chol.NgPeyton"): Description of the factor, returns (as a list) nnzR, nnzcolindices, the density of the factor density, and fill-in ratio fillin. For the use of the first two, see 'Examples' in [chol](#page-11-0).
- **t** signature( $x =$ "spam.chol.NgPeyton"): Transformation to a spam object and transposition.

chol signature( $x =$ "spam.chol.NgPeyton"): Returns x unchanged.

#### Author(s)

Reinhard Furrer

### References

Ng, E. G. and B. W. Peyton (1993), "Block sparse Cholesky algorithms on advanced uniprocessor computers", *SIAM J. Sci. Comput.*, 14, pp. 1034-1056.

#### See Also

[print.spam](#page-62-1) [ordering](#page-57-0) and [chol](#page-11-0)

#### <span id="page-78-1"></span>Summary 2016 and the state of the state of the state of the state of the state of the state of the state of the state of the state of the state of the state of the state of the state of the state of the state of the state

### Examples

```
x \leq spam(c(4,3,0,3,5,1,0,1,4), 3)
cf \leftarrow chol(x)cf
as.spam( cf)
# Modify at own risk...
slotNames(cf)
```
<span id="page-78-0"></span>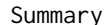

## **Summary** *Rounding of Numbers*

### Description

Applies the Math2 group functions to spam objects

#### Usage

 $# max(x, \ldots, na.rm = FALSE)$ 

#### Arguments

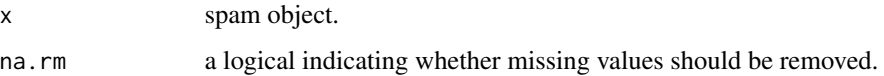

### Details

The na.rm argument is only meaninful if NAOK=TRUE.

### Value

If structurebased=TRUE, all functions operate on the vector x@entries and return the result thereof.

Conversely, if structurebased=FALSE, the result is identical to one with as.matrix(x) input.

### Author(s)

Reinhard Furrer

#### See Also

[Math.spam](#page-47-1) and [Math2](#page-48-0).

80 toeplitz

### Examples

```
getGroupMembers("Summary")
smat <- diag.spam( runif(15))
range(smat)
options(spam.structurebased=FALSE)
```
range(smat) ## Not run: max( log(spam(c(1,-1))), na.rm=TRUE) ## End(Not run) # allow 'NA's first: # TODO # options(spam.NAOK=TRUE) # max( log(spam(c(1,-1))), na.rm=TRUE)

<span id="page-79-0"></span>toeplitz *Create Toeplitz Matrices*

### Description

Creates symmetric and asymmetric Toeplitz matrices.

#### Usage

toeplitz.spam(x, y = NULL, eps = getOption("spam.eps"))

### Arguments

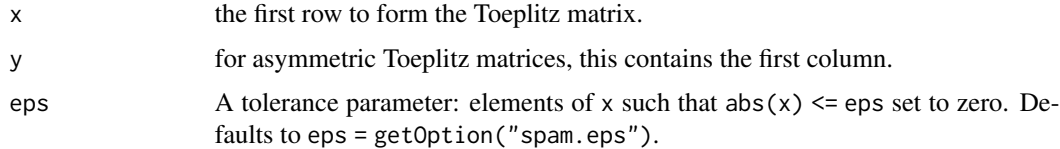

### Details

The vector y has to be of the same length as x and its first element is discarded.

### Value

The Toeplitz matrix in spam format.

### Author(s)

Reinhard Furrer

<span id="page-79-1"></span>

#### <span id="page-80-0"></span>triplet 81

### See Also

[toeplitz](#page-79-0), [circulant.spam](#page-14-0)

### Examples

```
toeplitz.spam(c(1,.25,0,0,0))
```
### triplet *Transform a spam format to triplets*

### Description

Returns a list containing the indices and elements of a spam object.

### Usage

triplet(x, tri=FALSE)

### Arguments

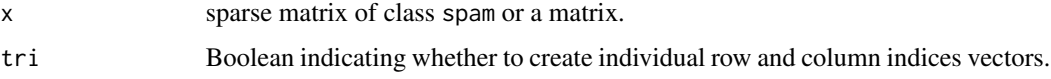

### Details

The elements are row (column) first if  $x$  is a spam object (matrix).

### Value

A list with elements

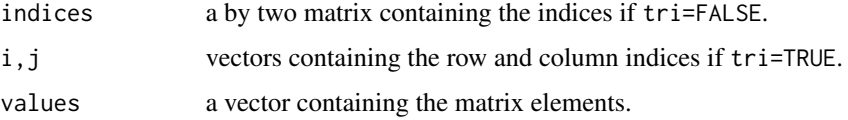

### Author(s)

Reinhard Furrer

### See Also

[spam.list](#page-69-0) for the inverse operation and foreign for other transformations.

#### Examples

```
x \leftarrow diag.\text{spam}(1:4)x[2,3] < -5triplet(x)
all.equal( spam( triplet(x, tri=TRUE)), x)
```
UScounties *Adjacency structure of the counties in the contiguous United States*

### Description

First and second order adjacency structure of the counties in the contiguous United States. We consider that two counties are neighbors if they share at least one edge of their polygon description in maps.

### Format

Two matrices of class spam

UScounties.storder Contains a one in the i and j element if county i is a neighbor of county j.

UScounties.ndorder Contains a one in the i and j element if counties i and j are a neighbors of county k and counties i and j are not neighbors.

### See Also

map from maps.

#### Examples

```
# number of counties:
n <- nrow( UScounties.storder)
```

```
## Not run:
# make a precision matrix
Q \le - diag.spam(n) + .2 * UScounties.storder + .1 * UScounties.ndorder
display( as.spam( chol( Q)))
```
## End(Not run)

<span id="page-81-0"></span>

<span id="page-82-0"></span>

#### Description

This is a useful spatial data set of moderate to large size consisting of 11918 locations. See [https:](https://www.image.ucar.edu/GSP/Data/US.monthly.met/) [//www.image.ucar.edu/GSP/Data/US.monthly.met/](https://www.image.ucar.edu/GSP/Data/US.monthly.met/) for the source of these data.

### Format

This data set is an array containing the following columns:

lon,lat Longitude-latitude position of monitoring stations

raw Monthly total precipitation in millimeters for April 1948

anomaly Preipitation anomaly for April 1948.

infill Indicator, which station values were observed (5906 out of the 11918) compared to which were estimated.

#### Source

<https://www.image.ucar.edu/GSP/Data/US.monthly.met/>

#### References

Johns, C., Nychka, D., Kittel, T., and Daly, C. (2003) Infilling sparse records of spatial fields. *Journal of the American Statistical Association*, 98, 796–806.

### See Also

[RMprecip](#page-0-0)

#### Examples

# plot ## Not run: library(fields)

data(USprecip) par(mfcol=c(2,1)) quilt.plot(USprecip[,1:2],USprecip[,3]) US( add=TRUE, col=2, lty=2) quilt.plot(USprecip[,1:2],USprecip[,4]) US( add=TRUE, col=2, lty=2)

## End(Not run)

<span id="page-83-0"></span>

### Description

Checks if the spam object has the correct structure.

### Usage

```
validate_spam(object)
```
### Arguments

object a spam matrix.

### Value

Returns TRUE if object is a valid spam objects.

### See Also

[spam.creation](#page-69-0)

### Examples

validate\_spam(spam(1, 20))

version *Spam Version Information*

### Description

spam. version is a variable (list) holding detailed information about the version of spam loaded. spam.Version() provides detailed information about the version of spam running.

### Usage

spam.version

#### <span id="page-84-0"></span>version 85

### Value

spam.version is a list with character-string components

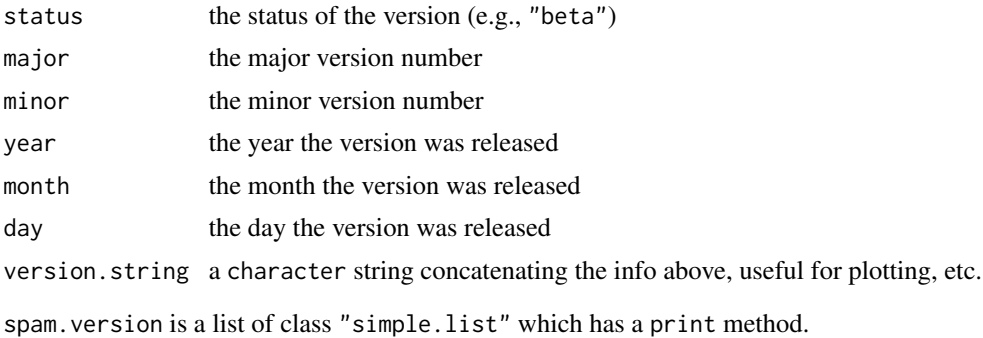

### Author(s)

Reinhard Furrer

### See Also

See the R counterparts [R.version](#page-0-0).

### Examples

spam.version\$version.string

# Index

!,spam-method *(*spam-class*)*, [75](#page-74-0) !=,spam-method *(*spam operations*)*, [71](#page-70-0) ∗Topic IO import, [41](#page-40-0) options, [54](#page-53-0) ∗Topic algebra apply, [7](#page-6-0) bandwidth, [9](#page-8-0) bdiag, [10](#page-9-0) chol, [12](#page-11-2) circulant, [15](#page-14-1) cleanup, [16](#page-15-0) complexity, [18](#page-17-0) covmat, [20](#page-19-0) crossprod, [21](#page-20-0) det, [22](#page-21-1) diag, [23](#page-22-1) eigen, [28](#page-27-0) import, [41](#page-40-0) kronecker, [43](#page-42-0) large\_matrix, [44](#page-43-0) lower.tri, [45](#page-44-1) makeprec, [46](#page-45-0) mle, [50](#page-49-0) nearestdist, [53](#page-52-0) ordering, [58](#page-57-1) precmat, [62](#page-61-0) rmvnorm, [65](#page-64-0) rmvnorm.const, [67](#page-66-0) s3only, [69](#page-68-0) spam, [70](#page-69-1) spam operations, [71](#page-70-0) spam solve, [73](#page-72-0) toeplitz, [80](#page-79-1) ∗Topic array allequal, [6](#page-5-0) apply, [7](#page-6-0) bandwidth, [9](#page-8-0) bdiag, [10](#page-9-0)

cbind, [11](#page-10-1) circulant, [15](#page-14-1) constructors, [19](#page-18-0) crossprod, [21](#page-20-0) det, [22](#page-21-1) diag, [23](#page-22-1) diff, [25](#page-24-0) dim, [26](#page-25-1) fields wrapper, [30](#page-29-0) foreign, [31](#page-30-0) import, [41](#page-40-0) isSymmetric, [42](#page-41-0) kronecker, [43](#page-42-0) large\_matrix, [44](#page-43-0) lower.tri, [45](#page-44-1) makeprec, [46](#page-45-0) nearestdist, [53](#page-52-0) pad, [59](#page-58-0) permutation, [60](#page-59-0) toeplitz, [80](#page-79-1) triplet, [81](#page-80-0) ∗Topic classes spam-class, [75](#page-74-0) spam.chol.NgPeyton-class, [77](#page-76-0) ∗Topic datasets Oral, [57](#page-56-0) UScounties, [82](#page-81-0) USprecip, [83](#page-82-0) ∗Topic documentation . SPAM  $., 3$  $., 3$ ∗Topic environment options, [54](#page-53-0) powerboost, [61](#page-60-0) version, [84](#page-83-0) ∗Topic error options, [54](#page-53-0) ∗Topic grid grid\_trace2, [35](#page-34-0) grid\_zoom, [37](#page-36-0)

### INDEX  $87$

∗Topic hplot adjacency, [5](#page-4-0) display, [27](#page-26-1) germany.data, [33](#page-32-0) germany.plot, [34](#page-33-0) image, [40](#page-39-1) map.landkreis, [47](#page-46-0) print, [63](#page-62-2) ∗Topic manip cbind, [11](#page-10-1) Coercion, [17](#page-16-1) diff, [25](#page-24-0) foreign, [31](#page-30-0) head, [39](#page-38-0) Math, [48](#page-47-2) Math2, [49](#page-48-1) rowSums, [68](#page-67-0) Summary, [79](#page-78-1) ∗Topic methods coerce-methods, [17](#page-16-1) ∗Topic misc spam-defunct, [77](#page-76-0) ∗Topic package . SPAM ., [3](#page-2-0) ∗Topic plot grid\_trace2, [35](#page-34-0) grid\_zoom, [37](#page-36-0) ∗Topic print options, [54](#page-53-0) ∗Topic programming version, [84](#page-83-0) ∗Topic sysdata version, [84](#page-83-0) ∗Topic trace plot grid\_trace2, [35](#page-34-0) ∗Topic zoom\_grid grid\_zoom, [37](#page-36-0) ∗Topic zoom grid\_zoom, [37](#page-36-0) \*,ANY,spam-method *(*spam operations*)*, [71](#page-70-0) \*,spam,ANY-method *(*spam operations*)*, [71](#page-70-0) \*,spam,spam-method *(*spam operations*)*, [71](#page-70-0) +,ANY,spam-method *(*spam operations*)*, [71](#page-70-0) +,matrix,spam-method *(*spam operations*)*, [71](#page-70-0) +,spam,ANY-method *(*spam operations*)*, [71](#page-70-0) +,spam,matrix-method *(*spam operations*)*, [71](#page-70-0)

+,spam,missing-method *(*spam-class*)*, [75](#page-74-0) +,spam,spam-method *(*spam operations*)*, [71](#page-70-0) -,ANY,spam-method *(*spam operations*)*, [71](#page-70-0) -,matrix,spam-method *(*spam operations*)*, [71](#page-70-0) -,spam,ANY-method *(*spam operations*)*, [71](#page-70-0) -,spam,matrix-method *(*spam operations*)*, [71](#page-70-0) -,spam,missing-method *(*spam-class*)*, [75](#page-74-0) -,spam,spam-method *(*spam operations*)*, [71](#page-70-0) . SPAM  $., 3$  $., 3$ /,ANY,spam-method *(*spam operations*)*, [71](#page-70-0) /,spam,ANY-method *(*spam operations*)*, [71](#page-70-0) /,spam,spam-method *(*spam operations*)*, [71](#page-70-0) <,spam-method *(*spam operations*)*, [71](#page-70-0) <=,spam-method *(*spam operations*)*, [71](#page-70-0) ==,spam-method *(*spam operations*)*, [71](#page-70-0) >,spam-method *(*spam operations*)*, [71](#page-70-0) >=,spam-method *(*spam operations*)*, [71](#page-70-0) [,spam,ANY,ANY,ANY-method *(*spam-class*)*, [75](#page-74-0) [, spam, matrix, matrix, ANY-method *(*spam-class*)*, [75](#page-74-0) [, spam, matrix, missing, logical-method *(*spam-class*)*, [75](#page-74-0) [, spam, matrix, missing, missing-method *(*spam-class*)*, [75](#page-74-0) [,spam,missing,missing,ANY-method *(*spam-class*)*, [75](#page-74-0) [, spam, missing, vector, ANY-method *(*spam-class*)*, [75](#page-74-0) [, spam, spam, missing, ANY-method *(*spam-class*)*, [75](#page-74-0) [, spam, vector, missing, logical-method *(*spam-class*)*, [75](#page-74-0) [,spam,vector,missing,missing-method *(*spam-class*)*, [75](#page-74-0) [, spam, vector, vector, ANY-method *(*spam-class*)*, [75](#page-74-0) [.spam *(*spam operations*)*, [71](#page-70-0) [<-,spam,ANY,ANY,ANY-method *(*spam-class*)*, [75](#page-74-0) [<-,spam,ANY,ANY-method *(*spam operations*)*, [71](#page-70-0) [<-,spam,ANY-method *(*spam-class*)*, [75](#page-74-0) [<-, spam, matrix, matrix, ANY-method *(*spam-class*)*, [75](#page-74-0) [<-,spam,matrix,matrix,numeric-method

*(*spam-class*)*, [75](#page-74-0) [<-,spam,matrix,matrix-method *(*spam operations*)*, [71](#page-70-0) [<-, spam, matrix, missing, ANY-method *(*spam-class*)*, [75](#page-74-0) [<-,spam,matrix,missing,numeric-method *(*spam-class*)*, [75](#page-74-0) [<-,spam,matrix,missing-method *(*spam operations*)*, [71](#page-70-0) [<-,spam,missing,missing,ANY-method *(*spam-class*)*, [75](#page-74-0) [<-,spam,missing,missing,numeric-method *(*spam-class*)*, [75](#page-74-0) [<-,spam,missing,missing-method *(*spam operations*)*, [71](#page-70-0) [<-,spam,missing,vector,ANY-method *(*spam-class*)*, [75](#page-74-0) [<-, spam, missing, vector, numeric-method *(*spam-class*)*, [75](#page-74-0) [<-, spam, missing, vector, spam-method *(*spam-class*)*, [75](#page-74-0) [<-,spam,missing,vector-method *(*spam operations*)*, [71](#page-70-0) [<-, spam, spam, missing, ANY-method *(*spam-class*)*, [75](#page-74-0) [<-,spam,spam,missing,numeric-method *(*spam-class*)*, [75](#page-74-0) [<-,spam,spam,missing-method *(*spam operations*)*, [71](#page-70-0) [<-,spam,vector,missing,ANY-method *(*spam-class*)*, [75](#page-74-0) [<-,spam,vector,missing,numeric-method *(*spam-class*)*, [75](#page-74-0) [<-,spam,vector,missing,spam-method *(*spam-class*)*, [75](#page-74-0) [<-,spam,vector,missing-method *(*spam operations*)*, [71](#page-70-0) [<-, spam, vector, vector, ANY-method *(*spam-class*)*, [75](#page-74-0) [<-,spam,vector,vector,numeric-method *(*spam-class*)*, [75](#page-74-0) [<-,spam,vector,vector,spam-method *(*spam-class*)*, [75](#page-74-0) [<-,spam,vector,vector-method *(*spam operations*)*, [71](#page-70-0) [<-.spam *(*spam operations*)*, [71](#page-70-0) %\*%,ANY,ANY-method *(*spam operations*)*, [71](#page-70-0) %\*%,matrix,spam-method *(*spam

operations*)*, [71](#page-70-0) %\*%,numeric,spam-method *(*spam operations*)*, [71](#page-70-0) %\*%,spam,matrix-method *(*spam operations*)*, [71](#page-70-0) %\*%,spam,numeric-method *(*spam operations*)*, [71](#page-70-0) %\*%,spam,spam-method *(*spam operations*)*, [71](#page-70-0) %\*%-methods *(*spam operations*)*, [71](#page-70-0) %/%,spam-method *(*spam operations*)*, [71](#page-70-0) %%,spam-method *(*spam operations*)*, [71](#page-70-0) %d\*% *(*spam operations*)*, [71](#page-70-0) %d\*%,matrix,ANY-method *(*spam operations*)*, [71](#page-70-0) %d\*%,matrix,spam-method *(*spam operations*)*, [71](#page-70-0) %d\*%,numeric,matrix-method *(*spam operations*)*, [71](#page-70-0) %d\*%,numeric,numeric-method *(*spam operations*)*, [71](#page-70-0) %d\*%,numeric,spam-method *(*spam operations*)*, [71](#page-70-0) %d\*%,spam,ANY-method *(*spam operations*)*, [71](#page-70-0) %d\*%,spam,numeric-method *(*spam operations*)*, [71](#page-70-0) %d\*%,spam,spam-method *(*spam operations*)*, [71](#page-70-0) %d+% *(*spam operations*)*, [71](#page-70-0) %d+%,matrix,ANY-method *(*spam operations*)*, [71](#page-70-0) %d+%,matrix,spam-method *(*spam operations*)*, [71](#page-70-0) %d+%,numeric,matrix-method *(*spam operations*)*, [71](#page-70-0) %d+%,numeric,numeric-method *(*spam operations*)*, [71](#page-70-0) %d+%,numeric,spam-method *(*spam operations*)*, [71](#page-70-0) %d+%,spam,ANY-method *(*spam operations*)*, [71](#page-70-0) %d+%,spam,numeric-method *(*spam operations*)*, [71](#page-70-0) %d+%,spam,spam-method *(*spam operations*)*, [71](#page-70-0) &,ANY,spam-method *(*spam operations*)*, [71](#page-70-0) &,spam,ANY-method *(*spam operations*)*, [71](#page-70-0)

### INDEX  $89$

&,spam,spam-method *(*spam operations*)*, [71](#page-70-0) ^,ANY,spam-method *(*spam operations*)*, [71](#page-70-0) ^,spam,ANY-method *(*spam operations*)*, [71](#page-70-0) ^,spam,spam-method *(*spam operations*)*, [71](#page-70-0) ^,spam-method *(*spam operations*)*, [71](#page-70-0) 64bit *(*large\_matrix*)*, [44](#page-43-0) 64bits *(*large\_matrix*)*, [44](#page-43-0) abs,spam-method *(*Math*)*, [48](#page-47-2) abs.spam *(*Math*)*, [48](#page-47-2) acos,spam-method *(*Math*)*, [48](#page-47-2) acos.spam *(*Math*)*, [48](#page-47-2) acosh,spam-method *(*Math*)*, [48](#page-47-2) acosh.spam *(*Math*)*, [48](#page-47-2) adjacency, [5](#page-4-0) adjacency.landkreis, *[63](#page-62-2)* all,spam-method *(*Summary*)*, [79](#page-78-1) all.equal,matrix,spam-method *(*allequal*)*, [6](#page-5-0) all.equal,spam,matrix-method *(*allequal*)*, [6](#page-5-0) all.equal,spam,spam-method *(*allequal*)*, [6](#page-5-0) all.equal.spam, *[16](#page-15-0)*, *[43](#page-42-0)* all.equal.spam *(*allequal*)*, [6](#page-5-0) all.spam *(*Summary*)*, [79](#page-78-1) allequal, [6](#page-5-0) any,spam-method *(*Summary*)*, [79](#page-78-1) any.spam *(*Summary*)*, [79](#page-78-1) apply, [7](#page-6-0) apply.spam, *[68](#page-67-0)* Arith,ANY,spam-method *(*spam-class*)*, [75](#page-74-0) Arith,spam,ANY-method *(*spam-class*)*, [75](#page-74-0) Arith,spam,spam-method *(*spam-class*)*, [75](#page-74-0) as.dgCMatrix.spam *(*foreign*)*, [31](#page-30-0) as.dgRMatrix.spam *(*foreign*)*, [31](#page-30-0) as.matrix,spam-method *(*spam-class*)*, [75](#page-74-0) as.matrix,spam.chol.NgPeyton-method *(*spam.chol.NgPeyton-class*)*, [77](#page-76-0) as.matrix.spam *(*spam-class*)*, [75](#page-74-0) as.spam *(*spam*)*, [70](#page-69-1) as.spam,dist-method *(*spam*)*, [70](#page-69-1) as.spam,list-method *(*spam*)*, [70](#page-69-1) as.spam,matrix-method *(*spam*)*, [70](#page-69-1) as.spam,numeric-method *(*spam*)*, [70](#page-69-1) as.spam,spam-method *(*spam*)*, [70](#page-69-1) as.spam,spam.chol.NgPeyton-method *(*spam.chol.NgPeyton-class*)*, [77](#page-76-0) as.spam.chol.NgPeyton *(*spam*)*, [70](#page-69-1) as.spam.dgCMatrix *(*foreign*)*, [31](#page-30-0)

as.spam.dgRMatrix *(*foreign*)*, [31](#page-30-0) as.spam.dist *(*spam*)*, [70](#page-69-1) as.spam.list *(*spam*)*, [70](#page-69-1) as.spam.matrix *(*spam*)*, [70](#page-69-1) as.spam.matrix.csr *(*foreign*)*, [31](#page-30-0) as.spam.numeric *(*spam*)*, [70](#page-69-1) as.spam.spam *(*spam*)*, [70](#page-69-1) as.vector,spam-method *(*Coercion*)*, [17](#page-16-1) as.vector,spam.chol.NgPeyton-method *(*Coercion*)*, [17](#page-16-1) as.vector.spam, *[75](#page-74-0)* as.vector.spam *(*Coercion*)*, [17](#page-16-1) asin,spam-method *(*Math*)*, [48](#page-47-2) asin.spam *(*Math*)*, [48](#page-47-2) asinh,spam-method *(*Math*)*, [48](#page-47-2) asinh.spam *(*Math*)*, [48](#page-47-2) assign.spam *(*spam operations*)*, [71](#page-70-0) atan,spam-method *(*Math*)*, [48](#page-47-2) atan.spam *(*Math*)*, [48](#page-47-2) atanh,spam-method *(*Math*)*, [48](#page-47-2) atanh.spam *(*Math*)*, [48](#page-47-2)

backsolve, *[19](#page-18-0)* backsolve *(*spam solve*)*, [73](#page-72-0) backsolve,ANY-method *(*spam solve*)*, [73](#page-72-0) backsolve,matrix-method *(*spam solve*)*, [73](#page-72-0) backsolve,spam-method *(*spam solve*)*, [73](#page-72-0) backsolve,spam.chol.NgPeyton-method *(*spam.chol.NgPeyton-class*)*, [77](#page-76-0) backsolve-methods *(*spam solve*)*, [73](#page-72-0) backsolve.spam, *[14](#page-13-0)* backsolve.spam *(*spam solve*)*, [73](#page-72-0) bandwidth, [9](#page-8-0) bdiag, [10](#page-9-0)

```
c,spam-method (spam-class), 75
c,spam.chol.NgPeyton-method
        (spam.chol.NgPeyton-class), 77
cbind, 11, 76
cbind,spam-method (cbind), 11
cbind.spam (cbind), 11
ceiling,spam-method (Math), 48
ceiling.spam (Math), 48
chol, 12, 22, 66, 68, 74, 76, 78
chol,ANY-method (chol), 12
chol,matrix-method (chol), 12
chol,spam-method (chol), 12
chol,spam.chol.NgPeyton-method
        (spam.chol.NgPeyton-class), 77
```
chol.spam, *[23](#page-22-1)*, *[56](#page-55-0)*, *[58](#page-57-1)*, *[74](#page-73-0)* chol.spam *(*chol*)*, [12](#page-11-2) chol2inv,spam-method *(*spam solve*)*, [73](#page-72-0) chol2inv, spam.chol.NgPeyton-method *(*spam solve*)*, [73](#page-72-0) chol2inv.spam *(*spam solve*)*, [73](#page-72-0) circulant, *[15](#page-14-1)*, [15](#page-14-1) circulant.spam, *[81](#page-80-0)* cleanup, *[7](#page-6-0)*, [16,](#page-15-0) *[43](#page-42-0)*, *[71](#page-70-0)* coerce,spam,integer-method *(*coerce-methods*)*, [17](#page-16-1) coerce,spam,list-method *(*coerce-methods*)*, [17](#page-16-1) coerce,spam,logical-method *(*coerce-methods*)*, [17](#page-16-1) coerce,spam,matrix-method *(*coerce-methods*)*, [17](#page-16-1) coerce,spam,vector-method *(*coerce-methods*)*, [17](#page-16-1) coerce-methods, [17](#page-16-1) coerce.spam *(*coerce-methods*)*, [17](#page-16-1) Coercion, [17](#page-16-1) colindices *(*constructors*)*, [19](#page-18-0) colindices<- *(*constructors*)*, [19](#page-18-0) colMeans *(*rowSums*)*, [68](#page-67-0) colMeans,spam-method *(*rowSums*)*, [68](#page-67-0) colMeans.spam *(*rowSums*)*, [68](#page-67-0) colSums *(*rowSums*)*, [68](#page-67-0) colSums,spam-method *(*rowSums*)*, [68](#page-67-0) colSums.spam *(*rowSums*)*, [68](#page-67-0) Compare,ANY,spam-method *(*spam-class*)*, [75](#page-74-0) Compare,spam,ANY-method *(*spam-class*)*, [75](#page-74-0) Compare,spam,spam-method *(*spam-class*)*, [75](#page-74-0) complexities *(*complexity*)*, [18](#page-17-0) complexity, [18](#page-17-0) constructors, [19](#page-18-0) cos,spam-method *(*Math*)*, [48](#page-47-2) cos.spam *(*Math*)*, [48](#page-47-2) cosh,spam-method *(*Math*)*, [48](#page-47-2) cosh.spam *(*Math*)*, [48](#page-47-2) cov.exp *(*covmat*)*, [20](#page-19-0) cov.mat *(*covmat*)*, [20](#page-19-0) cov.nug *(*covmat*)*, [20](#page-19-0) cov.sph *(*covmat*)*, [20](#page-19-0) cov.wend1 *(*covmat*)*, [20](#page-19-0) cov.wend2 *(*covmat*)*, [20](#page-19-0) cov.wu1 *(*covmat*)*, [20](#page-19-0)

cov.wu2 *(*covmat*)*, [20](#page-19-0) cov.wu3 *(*covmat*)*, [20](#page-19-0) covmat, [20,](#page-19-0) *[52](#page-51-0)* crossprod, [21](#page-20-0) crossprod,ANY,spam-method *(*crossprod*)*, [21](#page-20-0) crossprod,spam,ANY-method *(*crossprod*)*, [21](#page-20-0) crossprod,spam,missing-method *(*crossprod*)*, [21](#page-20-0) crossprod,spam,spam-method *(*crossprod*)*, [21](#page-20-0) crossprod.default *(*crossprod*)*, [21](#page-20-0) crossprod.spam *(*crossprod*)*, [21](#page-20-0) cummax,spam-method *(*Math*)*, [48](#page-47-2) cummax.spam *(*Math*)*, [48](#page-47-2) cummin,spam-method *(*Math*)*, [48](#page-47-2) cummin.spam *(*Math*)*, [48](#page-47-2) cumprod,spam-method *(*Math*)*, [48](#page-47-2) cumprod.spam *(*Math*)*, [48](#page-47-2) cumsum,spam-method *(*Math*)*, [48](#page-47-2) cumsum.spam *(*Math*)*, [48](#page-47-2) Defunct, *[77](#page-76-0)* Deprecated, *[77](#page-76-0)* det, *[19](#page-18-0)*, [22,](#page-21-1) *[78](#page-77-0)* det,spam-method *(*det*)*, [22](#page-21-1) det,spam.chol.NgPeyton-method *(*det*)*, [22](#page-21-1) det.spam, *[14](#page-13-0)* det.spam *(*det*)*, [22](#page-21-1) determinant *(*det*)*, [22](#page-21-1) determinant,spam-method *(*det*)*, [22](#page-21-1) determinant, spam.chol.NgPeyton-method *(*spam.chol.NgPeyton-class*)*, [77](#page-76-0) determinant.spam *(*det*)*, [22](#page-21-1) diag, [23,](#page-22-1) *[45](#page-44-1)*, *[72](#page-71-0)*, *[76](#page-75-0)* diag,ANY-method *(*diag*)*, [23](#page-22-1) diag,spam-method *(*diag*)*, [23](#page-22-1) diag,spam.chol.NgPeyton-method *(*spam.chol.NgPeyton-class*)*, [77](#page-76-0) diag.assign,spam-method *(*diag*)*, [23](#page-22-1) diag.of.spam *(*diag*)*, [23](#page-22-1) diag.spam, *[10,](#page-9-0) [11](#page-10-1)* diag.spam *(*diag*)*, [23](#page-22-1) diag.spam<- *(*diag*)*, [23](#page-22-1) diag<- *(*diag*)*, [23](#page-22-1) diag<-,ANY-method *(*diag*)*, [23](#page-22-1) diag<-,spam-method *(*diag*)*, [23](#page-22-1) diag<-.spam *(*diag*)*, [23](#page-22-1)

### INDEX  $91$

diff, [25](#page-24-0) diff,spam-method *(*diff*)*, [25](#page-24-0) diff.spam *(*diff*)*, [25](#page-24-0) digamma,spam-method *(*Math*)*, [48](#page-47-2) digamma.spam *(*Math*)*, [48](#page-47-2) dim, [26,](#page-25-1) *[76](#page-75-0)* dim,ANY-method *(*spam operations*)*, [71](#page-70-0) dim,spam-method *(*spam operations*)*, [71](#page-70-0) dim,spam.chol.NgPeyton-method *(*spam.chol.NgPeyton-class*)*, [77](#page-76-0) dim.spam, *[60](#page-59-0)* dim<-,spam-method *(*dim*)*, [26](#page-25-1) dim<-,spam.chol.NgPeyton-method *(*spam.chol.NgPeyton-class*)*, [77](#page-76-0) dim<-.spam *(*dim*)*, [26](#page-25-1) dimension<- *(*constructors*)*, [19](#page-18-0) display, [27,](#page-26-1) *[40](#page-39-1)*, *[64](#page-63-0)*, *[76](#page-75-0)*, *[78](#page-77-0)* display,spam-method *(*display*)*, [27](#page-26-1) display,spam.chol.NgPeyton-method *(*spam.chol.NgPeyton-class*)*, [77](#page-76-0) display.spam, *[56](#page-55-0)*, *[65](#page-64-0)* display.spam *(*display*)*, [27](#page-26-1) dist.spam *(*nearestdist*)*, [53](#page-52-0) distance *(*nearestdist*)*, [53](#page-52-0) dotCall64, *[44](#page-43-0)*

eigen, [28](#page-27-0) eigen\_approx *(*eigen*)*, [28](#page-27-0) entries *(*constructors*)*, [19](#page-18-0) entries<- *(*constructors*)*, [19](#page-18-0) exp,spam-method *(*Math*)*, [48](#page-47-2) exp.spam *(*Math*)*, [48](#page-47-2)

fields wrapper, [30](#page-29-0) floor,spam-method *(*Math*)*, [48](#page-47-2) floor.spam *(*Math*)*, [48](#page-47-2) foreign, [31,](#page-30-0) *[71](#page-70-0)* forwardsolve, *[19](#page-18-0)* forwardsolve *(*spam solve*)*, [73](#page-72-0) forwardsolve,ANY-method *(*spam solve*)*, [73](#page-72-0) forwardsolve,matrix-method *(*spam solve*)*, [73](#page-72-0) forwardsolve,spam-method *(*spam solve*)*, [73](#page-72-0) forwardsolve,spam.chol.NgPeyton-method *(*spam.chol.NgPeyton-class*)*, [77](#page-76-0) forwardsolve-methods *(*spam solve*)*, [73](#page-72-0) forwardsolve.spam, *[14](#page-13-0)* forwardsolve.spam *(*spam solve*)*, [73](#page-72-0)

gamma,spam-method *(*Math*)*, [48](#page-47-2) gamma.spam *(*Math*)*, [48](#page-47-2) germany *(*germany.data*)*, [33](#page-32-0) germany.data, [33](#page-32-0) germany.graph *(*adjacency*)*, [5](#page-4-0) germany.plot, *[5](#page-4-0)*, *[34](#page-33-0)*, [34,](#page-33-0) *[47,](#page-46-0) [48](#page-47-2)*, *[57](#page-56-0)* getOption.spam *(*options*)*, [54](#page-53-0) grid\_trace2, [35](#page-34-0) grid\_zoom, [37](#page-36-0)

head, [39](#page-38-0) head,spam-method *(*head*)*, [39](#page-38-0) head,spam.chol.NgPeyton-method *(*head*)*, [39](#page-38-0) head.spam *(*head*)*, [39](#page-38-0)

image, *[27](#page-26-1)*, *[40](#page-39-1)*, [40,](#page-39-1) *[64](#page-63-0)*, *[76](#page-75-0)*, *[78](#page-77-0)* image,spam-method *(*image*)*, [40](#page-39-1) image, spam.chol.NgPeyton-method *(*spam.chol.NgPeyton-class*)*, [77](#page-76-0) image.spam, *[56](#page-55-0)* image.spam *(*image*)*, [40](#page-39-1) import, [41](#page-40-0) initialize,spam-method *(*spam*)*, [70](#page-69-1) is.spam *(*spam*)*, [70](#page-69-1) isSymmetric, [42](#page-41-0) isSymmetric,spam-method *(*isSymmetric*)*, [42](#page-41-0) isSymmetric.spam, *[7](#page-6-0)*, *[16](#page-15-0)* isSymmetric.spam *(*isSymmetric*)*, [42](#page-41-0)

kronecker, [43](#page-42-0) kronecker,ANY,spam-method *(*kronecker*)*, [43](#page-42-0) kronecker,spam,ANY-method *(*kronecker*)*, [43](#page-42-0) kronecker,spam,spam-method *(*kronecker*)*, [43](#page-42-0) kronecker.default *(*kronecker*)*, [43](#page-42-0) kronecker.spam, *[46](#page-45-0)* kronecker.spam *(*kronecker*)*, [43](#page-42-0) large matries *(*large\_matrix*)*, [44](#page-43-0)

large matrix *(*large\_matrix*)*, [44](#page-43-0) large\_matries *(*large\_matrix*)*, [44](#page-43-0) large\_matrix, [44](#page-43-0) length,spam-method *(*spam-class*)*, [75](#page-74-0) length,spam.chol.NgPeyton-method *(*spam.chol.NgPeyton-class*)*, [77](#page-76-0) length<-,spam-method *(*spam-class*)*, [75](#page-74-0) length<-,spam.chol.NgPeyton-method *(*spam.chol.NgPeyton-class*)*, [77](#page-76-0) lgamma,spam-method *(*Math*)*, [48](#page-47-2) lgamma.spam *(*Math*)*, [48](#page-47-2) log,spam-method *(*Math*)*, [48](#page-47-2) log.spam *(*Math*)*, [48](#page-47-2) log10,spam-method *(*Math*)*, [48](#page-47-2) log10.spam *(*Math*)*, [48](#page-47-2) log2,spam-method *(*Math*)*, [48](#page-47-2) log2.spam *(*Math*)*, [48](#page-47-2) long vector *(*large\_matrix*)*, [44](#page-43-0) long vectors *(*large\_matrix*)*, [44](#page-43-0) lower.tri, *[24](#page-23-0)*, [45,](#page-44-1) *[76](#page-75-0)* lower.tri,spam-method *(*spam-class*)*, [75](#page-74-0) makeprec, [46](#page-45-0) map.landkreis, [47](#page-46-0) Math, [48,](#page-47-2) *[76](#page-75-0)* Math,spam-method *(*Math*)*, [48](#page-47-2) Math.spam, *[50](#page-49-0)*, *[79](#page-78-1)* Math.spam *(*Math*)*, [48](#page-47-2) Math2, [49,](#page-48-1) *[76](#page-75-0)*, *[79](#page-78-1)* Math2,spam,numeric-method *(*Math2*)*, [49](#page-48-1) Math2,spam-method *(*Math2*)*, [49](#page-48-1) Math2.spam, *[49](#page-48-1)* Math2.spam *(*Math2*)*, [49](#page-48-1) Matrix, *[32](#page-31-0)* matrix.csr, *[32](#page-31-0)* max,spam-method *(*Summary*)*, [79](#page-78-1) max.spam *(*Summary*)*, [79](#page-78-1) min,spam-method *(*Summary*)*, [79](#page-78-1) min.spam *(*Summary*)*, [79](#page-78-1)

```
ncol,spam-method (spam operations), 71
nearest.dist, 31, 56
nearest.dist (nearestdist), 53
nearestdist, 53
neg2loglikelihood (mle), 50
norm (spam operations), 71
norm,ANY-method (spam operations), 71
norm,matrix,character-method (spam
        operations), 71
norm,matrix,missing-method (spam
        operations), 71
norm,numeric,character-method (spam
        operations), 71
```
mle, [50](#page-49-0)

norm,numeric,missing-method *(*spam operations*)*, [71](#page-70-0) norm,spam,character-method *(*spam operations*)*, [71](#page-70-0) norm,spam,missing-method *(*spam operations*)*, [71](#page-70-0) norm.spam *(*spam operations*)*, [71](#page-70-0) nrow,spam-method *(*spam operations*)*, [71](#page-70-0)

Ops.spam, *[49,](#page-48-1) [50](#page-49-0)* Ops.spam *(*spam operations*)*, [71](#page-70-0) options, [54](#page-53-0) options.spam *(*options*)*, [54](#page-53-0) Oral, *[5](#page-4-0)*, *[34,](#page-33-0) [35](#page-34-0)*, [57](#page-56-0) oral.spam *(*Oral*)*, [57](#page-56-0) ordering, *[14](#page-13-0)*, *[19](#page-18-0)*, [58,](#page-57-1) *[61](#page-60-0)*, *[66](#page-65-0)*, *[74](#page-73-0)*, *[78](#page-77-0)* ordering,matrix-method *(*ordering*)*, [58](#page-57-1) ordering,spam-method *(*ordering*)*, [58](#page-57-1) ordering,spam.chol.NgPeyton-method *(*spam.chol.NgPeyton-class*)*, [77](#page-76-0) ordering-methods *(*ordering*)*, [58](#page-57-1) ordering.spam *(*ordering*)*, [58](#page-57-1) overview *(*. SPAM .*)*, [3](#page-2-0)

```
pad, 59
pad.spam, 26
pad<- (pad), 59
pad<-,matrix-method (pad), 59
pad<-,spam-method (pad), 59
pad<-.spam (pad), 59
permutation, 60
permutation,matrix-method
        (permutation), 60
permutation,spam-method (permutation),
        60
permutation.spam (permutation), 60
plot,spam,missing-method (spam-class),
        75
plot,spam,spam-method (spam-class), 75
plot.spam (spam operations), 71
powerboost, 56, 61
precmat, 21, 25, 46, 62
precmat.GMRFreglat, 63
precmat.GMRFreglat (makeprec), 46
print, 63, 76
print,spam-method (print), 63
print,spam.chol.NgPeyton-method
        (spam.chol.NgPeyton-class), 77
print.spam, 56, 78
```
#### INDEX  $\sim$  93

print.spam *(*print*)*, [63](#page-62-2) prod,spam-method *(*Summary*)*, [79](#page-78-1) prod.spam *(*Summary*)*, [79](#page-78-1) R.version, *[85](#page-84-0)* random, [64](#page-63-0) range,spam-method *(*Summary*)*, [79](#page-78-1) range.spam *(*Summary*)*, [79](#page-78-1) rbind *(*cbind*)*, [11](#page-10-1) rbind,spam-method *(*cbind*)*, [11](#page-10-1) rbind.spam *(*cbind*)*, [11](#page-10-1) rdist.dist *(*fields wrapper*)*, [30](#page-29-0) read.HB *(*import*)*, [41](#page-40-0) read.MM, *[71](#page-70-0)* read.MM *(*import*)*, [41](#page-40-0) RMprecip, *[83](#page-82-0)* rmvnorm, [65](#page-64-0) rmvnorm.canonical.const *(*rmvnorm.const*)*, [67](#page-66-0) rmvnorm.const, [67](#page-66-0) rmvnorm.prec, *[63](#page-62-2)* rmvnorm.prec.const *(*rmvnorm.const*)*, [67](#page-66-0) rmvnorm.spam, *[68](#page-67-0)* round,spam-method *(*Math2*)*, [49](#page-48-1) round.spam *(*Math2*)*, [49](#page-48-1) rowMeans *(*rowSums*)*, [68](#page-67-0) rowMeans,spam-method *(*rowSums*)*, [68](#page-67-0) rowMeans.spam *(*rowSums*)*, [68](#page-67-0) rowpointers *(*constructors*)*, [19](#page-18-0) rowpointers<- *(*constructors*)*, [19](#page-18-0) rowSums, [68](#page-67-0) rowSums,spam-method *(*rowSums*)*, [68](#page-67-0) rowSums.spam *(*rowSums*)*, [68](#page-67-0) s3only, [69](#page-68-0) show,spam-method *(*spam-class*)*, [75](#page-74-0) show,spam.chol.NgPeyton-method

```
(spam.chol.NgPeyton-class), 77
signif,spam-method (Math2), 49
signif.spam (Math2), 49
sin,spam-method (Math), 48
sin.spam (Math), 48
solve, 19, 76, 78
solve,ANY-method (spam solve), 73
solve,spam-method (spam solve), 73
solve.spam, 14, 58
solve.spam (spam solve), 73
SPAM, 71
SPAM (. SPAM .), 3
```
Spam *(*. SPAM .*)*, [3](#page-2-0) spam, *[4](#page-3-0)*, *[39](#page-38-0)*, *[65](#page-64-0)*, *[68](#page-67-0)*, [70,](#page-69-1) *[72](#page-71-0)* spam operations, [71](#page-70-0) spam solve, [73](#page-72-0) spam,list-method *(*spam*)*, [70](#page-69-1) spam,numeric-method *(*spam*)*, [70](#page-69-1) spam-class, [75](#page-74-0) spam-defunct, [77](#page-76-0) spam-package *(*. SPAM .*)*, [3](#page-2-0) spam.chol.NgPeyton, *[39](#page-38-0)* spam.chol.NgPeyton-class, [77](#page-76-0) spam.class, *[4](#page-3-0)* spam.class *(*spam-class*)*, [75](#page-74-0) spam.creation, *[84](#page-83-0)* spam.creation *(*spam*)*, [70](#page-69-1) spam.list, *[81](#page-80-0)* spam.list *(*spam*)*, [70](#page-69-1) spam.numeric *(*spam*)*, [70](#page-69-1) spam.ops, *[4](#page-3-0)* spam.ops *(*spam operations*)*, [71](#page-70-0) spam.options, *[18](#page-17-0)*, *[27](#page-26-1)*, *[29](#page-28-0)*, *[40](#page-39-1)*, *[45](#page-44-1)*, *[61](#page-60-0)*, *[64](#page-63-0)*, *[68,](#page-67-0) [69](#page-68-0)*, *[71](#page-70-0)* spam.options *(*options*)*, [54](#page-53-0) spam.Version *(*version*)*, [84](#page-83-0) spam.version *(*version*)*, [84](#page-83-0) spam64 *(*large\_matrix*)*, [44](#page-43-0) spam\_diag *(*diag*)*, [23](#page-22-1) spam\_random, *[29](#page-28-0)*, *[71](#page-70-0)* spam\_random *(*random*)*, [64](#page-63-0) spam\_rdist, *[54](#page-53-0)* spam\_rdist *(*fields wrapper*)*, [30](#page-29-0) sqrt,spam-method *(*Math*)*, [48](#page-47-2) sqrt.spam *(*Math*)*, [48](#page-47-2) subset.spam *(*spam operations*)*, [71](#page-70-0) sum,spam-method *(*Summary*)*, [79](#page-78-1) sum.spam *(*Summary*)*, [79](#page-78-1) Summary, *[76](#page-75-0)*, [79](#page-78-1) Summary,spam-method *(*Summary*)*, [79](#page-78-1) summary,spam-method *(*print*)*, [63](#page-62-2) summary,spam.chol.NgPeyton-method *(*spam.chol.NgPeyton-class*)*, [77](#page-76-0) Summary.spam, *[49](#page-48-1)* Summary.spam *(*Summary*)*, [79](#page-78-1) summary.spam *(*print*)*, [63](#page-62-2) t,spam-method *(*spam-class*)*, [75](#page-74-0) t,spam.chol.NgPeyton-method *(*spam.chol.NgPeyton-class*)*, [77](#page-76-0) t.spam *(*spam operations*)*, [71](#page-70-0)

94 INDEX

```
tail,spam-method
(head
)
, 39
tail,spam.chol.NgPeyton-method
(head
)
,
         39
tail.spam
(head
)
, 39
tan,spam-method
(Math
)
, 48
tan.spam
(Math
)
, 48
tcrossprod,ANY,spam-method
(crossprod
)
,
         21
tcrossprod,spam,ANY-method
(crossprod
)
,
         21
tcrossprod,spam,missing-method (crossprod), 21
tcrossprod,spam,spam-method (crossprod), 21
tcrossprod.spam
(crossprod
)
, 21
toeplitz
, 80
, 81
toeplitz.spam
, 15
, 46
trigamma,spam-method
(Math
)
, 48
trigamma.spam
(Math
)
, 48
triplet
, 32
, 81
trunc,spam-method
(Math
)
, 48
trunc.spam
(Math
)
, 48
update, spam.chol.NgPeyton-method
         (chol), 12
```

```
update.spam
(chol
)
, 12
upper.tri
, 24
upper.tri
(lower.tri
)
, 45
upper.tri,spam-method
(spam-class
)
, 75
upper.tri.spam
, 56
UScounties
, 82
83
```

```
validate_spam
, 84
validspamobject
(spam-defunct
)
, 77
var.spam
(s3only
)
, 69
version
, 84
```